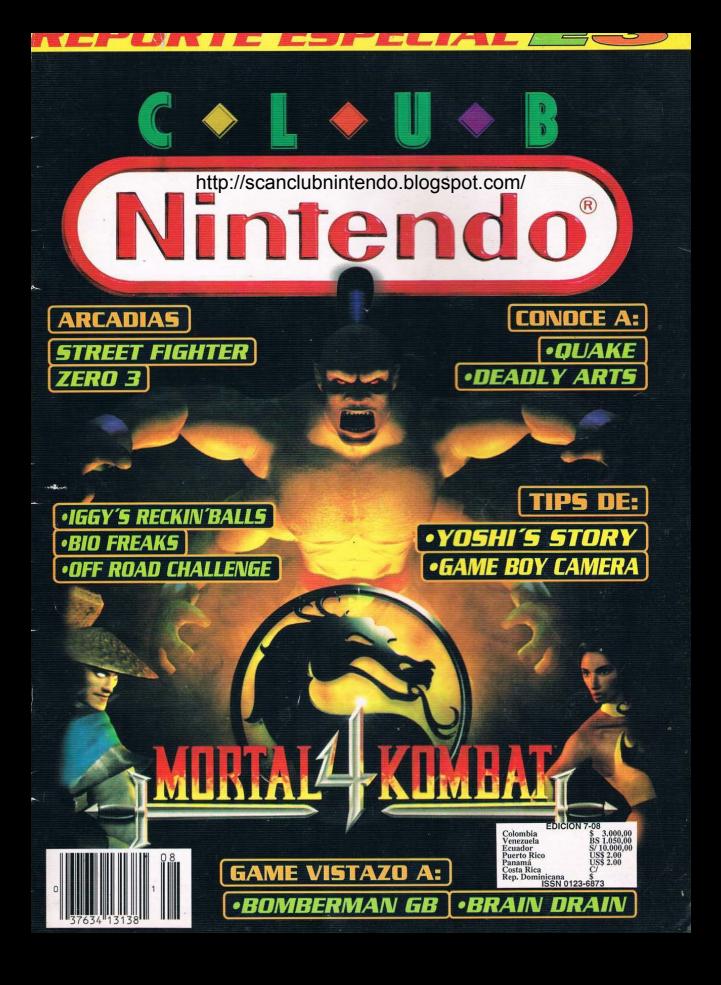

# Nintendo

### **DEVICTA OLUR NINTENDO No. 71** EDICION No. 7-08

Revista coeditada entre Productos y Faujoos Internacionales, S.A. de C.V. y Editorial Televisa Colombia S.A.

Director General Tombirle Kikuch Directora de Administración Loughet Hernández Dirección Editorial Gustavo Rodríguez José Sierra Producción Naturirk Artvertising Director de Arte Francisco Cuevas Investigación Jacie Madina Daniel Avilée Editorial Televisa Colombia S.A. Presidente Laura D. B. de Laviada Gerente General Emiro Aristizábal A Director de Producción Gustavo A. Ramírez H. Editor Helio Galaz Guzmán Asistente editorial Orlando Véiar Colaboradores Rodrigo Rios José Soto Ventas de publicidad Cecilia Rueda de García Teléfonos de publicidad Bogotá: 4139501 - 4135040 Medellin: 3612788-3612789 Cali: 6644220 - 6655436

Revista CLUB NINTENDO No. 7-08 (MR) 1998 Nintendo of América, Inc. All right reserved Nintendo, Nintensivo, Nintendo Entertaiment System, NES, Super NES, and Game Boy son marcas registradas de Nintendo. Revista mensual editada y publicada por Editorial Televisa Colombia S.A., Transversal 93 Nº 52-03 Santafé de Bogotá D.C., Colombia Distribuidores: - Venezuela: Distribuidora Continental S.A., Caracas, Venezuela. -Ecuador: Vanipubli Ecuatoriana, S.A. Guavaquil, Ecuador, -Colombia; Distribuidoras Unidas S.A., Santafé de Bogotá, Colombia. resa en Colombia por OPTIMA LTDA Printed in Colombia ISSN 0123-6873

ttp://scanclubnintendo

Esta es nuestra nueva cara, esperamos te guste, Con esto quisimos darle un pequeño toque de actualización y alegría al diseño de Revista Club Nintendo. En su interior, te encontrarás con algunos cambios que provienen básicamente, de las necesidades que tu como lector nos has estado enviando por medio de las cartas.

Sabemos que uno de los artículos que más esperas, es sobre nuestros reportes de las ferias internacionales de video ivegos, en este caso el fabuloso "F3", debido al gran aporte de novedades que significa. En la próxima edición continuaremos con mucho más material que aquí no alcanzamos a incluir, así es que si lo que deseas es no perderte ni un detalle de lo que en el "E3" se mostró, no te desconectes de

los siguientes números de Revista Club Nintendo. Para finalizar, tengo una noticia que alegrará a tu bolsillo. próximamente Nintendo sacará al mercado una nueva promoción "Player Choice", sí la consiste en relanzar ivegos clásicos a un menor precio, pero la sorpresa es mayor cuando se trata de títulos de Nintendo 64. Esta oportunidad no te la puedes perder, por que si te faltan en tu colección juegos como "Wave Race", "Shadows of the Empire" o "Pilot Wings" (entre otros), ahora es el momento de tenerlos.

**El Editor** 

 $FQ$ 

![](_page_2_Picture_62.jpeg)

![](_page_2_Picture_2.jpeg)

**Este mes.** destacamos el fantástico reporte de todas las novedades que pudimos ver en el E3 el pasado mes de Mayo. La intención. es que quedes lo más informado posible de lo que se nos viene a futuro.

# **ESTE MES NOS ESCRIBIERON:**

VENEZUELA: ALVARO LANDAETA - MAURICIO LABARCA - RIVERO JEAN - JUAN ERNESTO ROMERO SADDI - DAVID LAM LI - MARLI MATA - JEAN PALIL, ARIDA E - ZIÑO LAND - JAMES BOND

COLOMBIA: ALONSO MEZA - GERMAN CAMILO GUZMAN F. - RICHARD HERNAN PRIETO RUIZ - AURELIO ESCORCIA - CARLOS ADOLFO TORO - GUSTAVO A. PERDOMO B. - RICARDO ANDRES LINECO TORRES - HAROLD ZAPATA HIDALGO - JOHNNY ADRIAN G. - EINSTEIN BREZHNEV CASTRO R. - SEBASTIAN SANCHEZ CASTAÑO - HENRY ALFONSO CEBALLOS MENDEZ - MARIO FERNANDO BENAVIDES -WILL Y MARDUK - ANGEL RIVERA - RICARDO FRAILE ROJAS - JUAN CAMILO RODRIGUEZ - JORGE ARMANDO DELGADO MUÑOZ -AURELIO ESCORCIA - JEAN PAUL BARRERA ESCOBAR - BORIS F. SANCHEZ - DIEGO A. PARRA - JUAN MANUEL E. - CARLOS ALBERTO CHAVEZ - VEDIA - DANIEL HERNANDO RUIZ A - HENDRIS FABIAN TOBAR - SANTIAGO LAVERDE - FELIPE REYES - F.P.R. - VITYO FLISHT COMPANY - LIZANDRO BONILLA - HERNAN BERNAL - JEAN PIERRE GIRALDO PEREZ - SERGIO VALENCIA R.

# http://scanclubnintendo.blogspot.com/

¡Hola Nintendomaníacos!. Primero que nada quiero felicitarlos por el excelente<br>trabajo que hacen cada mes para entregarnos la mejor revista. También quería felicitarlos por el lenguaje que ocupan en su revista. ya que es muy ameno y con mucho humor: Mi pregunta es la siguiente: ¿Los Up Dates se pueden hacer para cualquier juego o se necesita alguna programación especial en el juego!. Se despide su fiel lector.

# MIGUEL "MIKE" GONZALEZ

*Muchas gracias por tus comentarios,* en *realidad los*  merecemos *(;qué modestos!).* 

*Hemos tratado de hacer la revista a lo largo de los años, tal y como lo mencionas* en tu *carta,*  en *fonna amena y* con *mucho humor.* Con *respecto a* tu consul*ta, pensamos que* estos *aditamentos deben estar previamente programados para que puedan cumplir la función* en *forma cotrecta. ya que por lo menos debieran venir (los cartuchos),*  con *la* orden *de poder* recibir *una actualización (agregar pantallas, personajes, etc.).* 

Queridos amigos de Club Nintendo. Quería saber de dónde obtienen toda la infonnación, tal como las claves, detalles de los juegos y las respuestas a las preguntas que hacen los lectores.

# GONZALO ARTECHE R.

*Muy bien Gonzalo, trataremos de responder tus dudas en la*  forma *más claro posible, para que* no te *queden dudas y* pue*das comprender aún mejor* cómo *hacemos cada edición de tu revista favorita de videojuegos.* 

**http://scanclubnintendo.blogspot.com/**

![](_page_3_Picture_7.jpeg)

*Los juegos que nosotros analizamos,* son *los prototipos que las compañías de videojuegos* nos *envían paro poder hacer mención de* ellos en *la revisto y* gro*cías a ellas,* tú *puedes ver imáge*nes *de los* juegos antes *de que salgan al mercado. Obviamente nosotros realizamos el análisis* en *forma completa y lo resumimos paro que a tí* te *quede más que claro.* Con respecto *a las* res*puestos, son nuestros pilotos los encargados de dar solución a los diversos problemas que nuestros lectores puedan enviar a la Editorial. En fin,* es un *gran equi*po *de personas el que trobojo* en *Club Nintendo mes a mes paro brindarte la mejor información.* 

Club Nintendo, ¡cómo están?. Esta es la primera vez que les escribo y no sé por qué no lo había hecho antes, quien sabe, las cosas de la vida (¡qué dramático!, ¡no?). Quisiera saber qué pasó con Axy y Spot, ya que pareciera que le dieron todo el trabajo a los pilotos Ryo y Ace. Bueno, esperando que me respondan la presente carta, se despide

# agradecido de ustedes.

# **IOSE MANUEL** LOPEZ PALMA

*Esto vez las rivalidades de*  nuestros *pilotos* Ryo *y Ace* se *unieron* poro *atacar de* frente *a Axy y Spot. ya que* según *los*  primeros *individuos* nombro*dos, ellos trobojan más que los otros que se dedicaban a hacer un ucómic" que al* fin *al cabo*  se *acabó, pero Axy y Spot dicen que "el par de* gruñones'' *sólo* se *dedica a pelear. Sueno*  en *realidad, los 4 trabajan muy duro* mes *o mes* y. *aunque* se *digan bromas* entre *ellos, se llevan muy bien y lo hocen* profe- *sionalmente.* 

Queridos amigos de Club Nintendo, me podrían responder esta pregunta: ¿Piensan hacer una consola más avanzada que el fantástico Nintendo 64?.

# JORGE ANDRADE

*La respuesta es* más *que obvia, ya que* como *lo tecnología aumenta* con *el pasar* de *las dios, el hecho de que aparezca una nueva consola (mejor que el Nintendo 64), se hace notar (aunque* no *todavía). Lo que* te *podemos decir* es *que, mientros Nintendo se mantenga trabajando duro* en sus juegos, *estaremos asegurados* con *la diversión.* 

¡Amigos Venezolanos! Sigan enviándonos sus trucos, dudas <sup>y</sup> sugerencias al núme-<br>
ro de Fax de Revista<br>
Club Nintendo:<br>
(582) 261 01 55<br>
¡Más fácil y<br>
más rápido! Hola amigos. Esta es la segunda carta que les escribo y no creo que sea la última. Esta vez les escribo para felicitarlos por todo lo que han hecho por mi, los admiro demasiado. No tengo más palabras para agradecerles su gran labor ya que es muy buena. Y tal como dije en mi primera carta, les quiero recordar que por favor publiquen posters.

# LUCIANO MARCANO

*Muchas* gracias *por* tu carta. *Agradecemos* enormemente *los comentarios que* en *ella nos expresas y* te comentaremos *que mientras* nosotros *podamos, seguiremos haciendo lo mejor para que "nuestra" revista vaya mejorando con el pasar del tiempo. Además y* como te *podrás dar cuenta, estamos cambiando el formato que viene siendo el original desde hace mucho tiempo y la gran mayoria de ellos,* son *los que*  ustedes *mismos nos sugieren en sus* cartas. *Al igual que en* otras *ocasiones, necesitamos* saber tu *opinión y comentarios sobre lo nuevo que estamos incorporándole a* ReVista *Club Nintendo,* saber *qué es lo que quieres ver de nuevo, lo que* no *quieres ver, qué cosas modificarles y* todo *lo que a ti se* te ocurra. *Esperamos tus* comen*tarios. Con respecto a los* pos*ters, ellos volverán* en *el minuto en que* menos *lo pienses,* así *que debes estar muy atento...* 

Amigos de Club Nintendo: quería preguntarles por qué ustedes usan identidades secretas. Por favor respondan mi carta.

# FEDERICO AGREDA

Es más que nada para poder

**http://scanclubnintendo.blogspot.com/**

*ocultar* nuestras *verdaderas identidades de la* gente *normal (imagina lo que seria que* en *la calle siguieran a* nuestros *pilotos para preguntarles cosas y trucos, ¡seria terrible!, ya* que *hay muchos niños que lo harian).* Pero *no* es *por* otro *motivo,*  no es *que sean* delincuentes o *algo por el estilo, ya que* como tu *sabes, el* nombre *real de* Axy es... *;casi se nos salel*, *y él es solo una persona normal (¿?).* 

¡Hola!, ¿Es cierto que aJ nuevo Super NES le han incorporado un nuevo chip para aumentar la calidad de juego y visión?

# JORGE ZUÑIGA PER FIR A

*En realidad al nuevo Super NES le dieron el mismo tratamiento que* se *le dio al nuevo NES en*  su *época: Se le cambió el dise*ño *y* se *suprimieron* elementos *internos que ya había decidido Nintendo* no *utilizar. En* este *nuevo Super NES se pueden jugar absolutamente todos los*  juegos *que salieron para este sistema sin ningún tipo de problema, sólo es diferente por fuera, pero nada* más.

![](_page_4_Picture_10.jpeg)

Hola amigos de Revista Club Nintendo. Quiero que por favor me respondan una pregunta bastante difícil de contestar para mi: ¡World Cup 98 es el mejor juego de Fútbol para la gran consola Nintendo 64?

# FRANCISCO CERDA GASTELU

*Ya* en *muchas ocasiones hemos mencionado que* no *podemos decir* o *dar* un *veredicto sobre*  un *juego determinado, ya que*  esto *podría provocar diversidad*  de *opiniones entre nuestros lectores, pues los gustos varían de acuerdo a la persona. Pero*  como *comentario final,* te podemos *decir que a nosotros*  nos *gustó más este juego* en · *comparación a 155598.* 

Hola a todos los que laboran en Revista Club Nintendo. Quiero preguntarles por qué no colocan al final de cada sección el nombre de la persona que lo confeccionó, ya que así aprenderíamos y conoceríamos la forma de escribir de cada uno de ustedes, lo cual sería bastante entretenido.Ojalá que tomen en cuenta mi sugerencia.

# MARIO HUERTA

*Lo que pasa es que nosotros siempre hemos querido que* se nos *identifique más* como un conjunto *de videojugadores* y *que* es *el* conjunto *completo el que está "hablando"* contigo *y*  no una *persona* en *particular, ya que hasta podría prestarse para* confusiones. *;Ah!,* y con *respecto a* tu *último* comenta*rio* nosotros *siempre tomamos*  en *cuenta las opiniones de*  nuestros *lectores.* 

*Sigan enviándonos* sus cartas, *especificando a qué* sección *de la revista va dedicada*  su *pregunta.* 

Mis estimados amigos de Revista Club Nintendo. Lamento decirles que Yoshi es varón, o sea niño. Yoshi en Japón es un nombre y se usa en hombres. Por otro lado, si ustedes se remontan al Super Mario World, siempre a Yoshi y sus amigos atrapados en huevos, se refiere como Yoshi and "his" friends (His es un pronombre posesivo en inglés que se usa sólo para hombre). Así que ya no le den más vueltas, pues es niño.

# ALBERTO PEREIRA Y.

*Bueno,* ese *fue* un tópico *ya bastante viejo pero realmente nadie* se *había fijado* en *algu·*  n os *detalles* como esos. *Esperemos que* con esto *ya*  quede arregiado este asunto.

Hola amigos de Club Nintendo. *¡Qué pasará con el Super Game* Boy ahora que saldrá el GB a color?, ¡Serán compatibles los cartuchos?, ¿Podrán desplegar todos los colores en la televisión y ocupar así toda la pantalla disponible?.

# MARIA PAZ **HENRIOUFZ**

Los cartuchos *del GB* a *color serán exclusivamente para usarse en* ese sistema *y* no *podrán usarse* en *el GB* nor· *mal* o en *el Super Game Boy. Técnicamente* es *posible que*  se *pueda sacar* un *adaptador para que los juegos del GB a color* se *vean* en *algún* siste· *ma casero,* pero *definitiva*mente ese *seria diseñado para el N64 y* no *para el*  SNES. *Aún es muy pronto para ver qué* es *lo que decide*  Nintendo *al* respecto, *pero a nadie le hace daño echar un* 

**http://scanclubnintendo.blogspot.com/**

poco a *volar la imaginación,*  ¿no?.

¿Por qué no le pusieron al N64 el botón para expulsar el cartucho?

# FABIAN TORREION 7

*A decir verdad, el* botón *para expulsar los cartuchos del*  SNES no *era* - o *es* - necesario *para sacar los juegos de* ese sistema. *Tanto* en *el GB,*  SNES *y N64, el secreto para*  no *dañar* tu *sistema al retirar*  un *juego es hacerlo de* mane· ro uniforme. *El GB y el N64 tienen unas guias* muy *marcadas para* este fin, pero *el*  **SNES** no *tanto* y es por eso *que el primer modelo tenía el expulsor de cartuchos,* coso *que* se *eliminó para el nuevo diseño,* puesto *que se* diseñó *mejor* y *el área del* conector *del cartucho.* 

Hola amigos de Club Nimendo, los felicito por su revista, quisiera preguntarles por qué no le dijieron a Shigeru Miyamoto en el Space World que le pusiera al juego de Zelda 64 una opción para que estuviera en español o eso no depende de él.

# MARCOS HUERTA T.

Estos en *lo* correcto, *esa desición* no *depende de Miyamoto, sino de todos los que compramos juegos* en *Latinoamérica. Tal vez* parezca muy insistente *el hecho de que nosotros* recomendemos *comprar* los *juegos por medio de* los *distribuidores autoriza·*  dos, *pero ésta* es *la única forma* en *la que* Nintendo *of America, por medio de su departamento de América*  *Latina se dé* cuenta *de lo importante que* es *este mer*cado. *Afortunadamente* a *lo largo de los años y gracias al trabajo de esta gente, se han logrado* muchas cosos *importantes.* En *este* momento *un gran logro es la* traducción *de los manuales al español de los juegos de* Nintendo *al* mismo *tiempo que se* están *elabo· rondo* en EU *para* tener *lo mismo que el mercado Norteamericano y sin ningún retraso. Mike Schachter, quien es el encargado del*  entre NOA y *Latinoamérica* nos comentó *de manera extraoficial que están haciendo todo lo* posi· *ble por traer juegos como Pokemon* o *el mismísimo Zelda 64* con *las pantallas de*  texto en *español. Aunque esto* no es *algo oficial,* tene· mos *que desearles* suerte en

![](_page_5_Picture_14.jpeg)

¿Te *imaginas juegos* como Pokemon o *Zelda*  en *españól?.*  Esperemos *que sea posible.* 

*Aprovechamos la* oportuni*dad de reconrdarte que cada vez que juegues,* te *tomes un*  descanso de 15 a 20 minutos *por cada hora de juego conti· nua, además de estar a más de* un *metro de distancia de tu televisor, para prevenir y cuidar* tu *vista (que* es *lo más importante).* 

Quisiera hacerles algunas observaciones, ustedes siempre hablan de las maravillas de los juegos de la compañía Rare; que Diddy Kong Racing es un súper juego; que Golden Eye superó a Turok; que KI Gold es mejor que el de Arcades, que Blastcorps ... deberían decir que estos títulos no son la gran cosa. Al contrario, la compañía Acclaim sólo ha sacado 3 juegos y hay que reconocer que los 3 son "excelentes". Turok supera en muchos aspectos a Golden Eye en gráficos, efectos visuales, motion capture, más largo, te entretiene más, etc. Extreme G es el mejor juego de carreras, lleno de detalles, nada de Pop Up con todo y la velocidad que maneja (60 cuadros por segundo), no como ustedes dicen que F-Zero X seá el primero que maneje los 60 - y ya ni qué decir de NFL Quarterback Club 98. Mi pregunta es *i* que tiene en contra de Acdaim?, ¿a caso están ciegos?, ¿no han visto sus gráficos y los comentarios que hay en la red de For Saken?. En pocas palabras, deben reconocer que Acclaim es sinónimo de "excelencia".

# ORLANDO ARANEDA H.

*Bueno,* nosotros no *podría*mos *estor más de* acuerdo *contigo. Acclaim* es una exce*lente compañía* y *tonto sus juegos que ha lanzado,* como *los que* está *preparando y lo que viene* a futuro es *bastan*te *bueno (ve* nuestro *reporte previo del* E3 *para que* te *vayas dando uno ideo). Nosotros* estamos *de acuerdo*  en *que Acclaim* es *de los*  mejores *licenciotarios de Nintendo poro el N64 y*  nunca *hemos dicho lo contra-*

**http://scanclubnintendo.blogspot.com/**

*río.* Esperemos *que sigan* con *esa política que les ha dado tonto éxito* y *que hace que*  estén *recuperando* o *ganando*  nuevos fans, por el bien de *todos los videojugadores.* 

![](_page_6_Picture_4.jpeg)

Hola. Tengo una par de dudas que me tienen un poco "loco". The Ocarine of Time para DD, ¿será una nueva versión o un Update para el cartucho?. Porque si es el juego completo, no vale la pena comprar el cartucho. ¿No se ha dicho nada de que si los juegos de Mario Artist se van a vender en grupo o separados?.

# JAX NICKEL MATADOR

*Hace algún tiempo, Miyamoto había* comentado *que Zelda 64 poro el DD* sólo sería un "Update" y se jugarían en conjunto *el* cartucho con *el* disco. *Pero también había mencionado que* ese *proyecto (Zelda DD)* no *era*  su *mayor prioridad* en ese *momento. De hecho y según ha venido diciendo Nintendo,*  es *probable que el* primer *juego que veamos utilizando esta forma de trabajo* entre cartucho *y* disco sea *F-Zero X. Lo último que* nos *han*  comentado en *Nintendo* es *que cada juego vendrá en un sólo* disco *y* no se tiene *planeado vender algún paquete* o *algo por el estilo.* Es un hecho *que* en *los* juegos *de Nintendo existe uno gran cantidad de detalles de* ese *tipo (a propósito* o *por casualidad),* pero *¿realmente de cuántos de ellos podemos darnos* cuenta?.

![](_page_6_Picture_9.jpeg)

Hola queridos amigos de la mejor revista de videojuegos existente en el mercado mundial ... (;exageré un poco, no?). Les quería preguntar (y a la vez, proponer) algo muy interesante y que dejaría a todos los lectores con la boca abierta. Ustedes podrían incluir un CD en la revista y publicar la mitad de ejemplares sin CD y la otra con éste, para que a los que no tienen computador, no se les eleve el precio de la revista.

# ZIGMA

Quizás *lo propuesto más compleja* e *interesante que nos han hecho para el nuevo formato de la revisto* es *la del CD. Hemos comentado que sería injusto poner informa*ción *que sólo fuero accesible poro* unos *cuantos, así que* ya *hemos pensado* en *una muy buena solución y no muy complejo paro* ese *problema. Esperamos* un *buen día de estos darles la sorpresa* o todos *los lectores y* créannos *que quedarán conformes.* 

# Hola estimado Dr. Mario.

En esta ocasión, me dirijo a usted para hacerles saber que estoy un poco indignado con el<br>equipo de revista Club revista Club Nintendo, ya que hace algún tiempo atrás escribí a su Editorial enviándoles un truco del juego Mario Kart 64, el cual publicaron sin mi nombre (ustedes siempre dicen "envíen sus trucos y los publicaremos en esta sección") y lo que creo muy malo de parte suya, ya que nos quitan la ilusión de ver nuestro nombre publicado en su prestigiosa revista, cooperando con un truco. El motivo de mi inconformidad, por la cual he escrito estas lineas *y* para tratar de salir de la depresión en la que estoy, *es* para que me den una explicación al hecho ocurrido. Realmente estoy dolido con listedes.

# ALEIANDRO BARRIOS FUENZALIDA

*Ups.* .. de hecho *ahora que estamos actualizando lo* base de *datos de los cortos poro el nuevo formato* de *lo revisto, nos hemos dado* cuento *que no* eres *el único lector que había enviado* este *truco. Definitivamente* te debemos *uno disculpa a ti* y *a los*  demás *lectores y les* prometemos *que vamos a hacer lo imposible* porque *este* penoso *incidente* no se *vuelvo o repetir. Aunque* no *es pretexto, vale la pena mencionar* que estos *cuestiones de remodeloción* y *cambios de formas de trabajo (internos* y *externos) son difíciles* y *lentos de hacer,*  pero con *gran esfuerzo* y *entusiasmo nos estamos poniendo al día, poro poder*  ofrecerte una *mejor revista,* 

**http://scanclubnintendo.blogspot.com/**

# como tú *lo* mereces.

Hola amigos y profesores de... ¡para qué decirlo, si en todas las cartas sale lo mismo!. Los felicito, son lo mejor, bla, bla, bla. Basta de introducciones repetitivas y vamos al grano. Lo que les quiero comentar es el hecho de poder capturar imágenes con la Game Soy Camera *y* el juegos Mario Artist (próximo a salir para el Nintendo 64). Mi idea es la siguiente: Me he fijado que cuando quiero capturar una imagen de alguien en un momento clave (por ejemplo, una maldad, un beso a la novia de tu amigo, etc.) es mucho más fácil hacerlo con la Game Soy Camera que con una cámara de video (como funcionará el sistema del Nintendo 64) *y* así poder pillar a la víctima infraganti, ya que muy poca gente sabe que con el Game Boy se pueden tomar fotografias *y* así no podrán huir o esconderse. Después de esto. pasar la imagen al Nintendo 64 y retocarla con el Mario Artist y, hasta, crear una secuencia animada del sujeto afectado (bastante canalla, ¿no?). Mi pregunta es, todo lo mencionado por mi, ¿es posible o sólo me quedaré con la ilusión hecha?.

Muy agradecido de ustedes

# ANDRES INOSTROZA CONTRERAS

Pues *en teoría* sí se *podría hacer lo que* tú *mencionas*  con *el aditamento, ya que*  nosotros *también* nos *hemos fijado que* es muy fócil *capturar a alguien infraganti* con *la Game Boy Camero que* con *una cámara de video convencional. El problema* es *que el Game Boy* sólo *maneja 4*  *diferentes tonalidades para formar una imagen (¿no hace*  esto *aún* más *espectacular lo que* se *logra* con *la cámara?). Definitivamente sí se* podrán poscir imágenes *de la Game Boy Camera al Nintendo 64,*  pero no se *estaría explotando al máximo el potencial de*  este *sistema.* 

Hola Revista Club Nintendo. Somos un par de amigos fanáticos de los juegos de video (Nintendo, obviamente) y nos gustaría saber algo que es muy importante para nosotros (pensamos que para varios lectores también). El Disc Orive va a tener entrada para Modem, ¿si o no?, ya que sería genial que Nintendo pusiera un servidor en la web. Imaginen lo que será poder jugar con el Nintendo 64 Sque es mucho mejor que un PC), por sus gráficos *y* sonido. ienso que sería una magnífica idea. Espero aclaren nuestra duda. Chao.

# HUGO OLIVARES *y*  FRANCISCO REYES

*La versatilidad de* un *Modem*  es yo conocido por muchos *de*  nuestros lectores, así que no *hay que descartar que hayo*  un *servidor* en *la red (que o decir* es *verdad,* es *lo* menos *probable), que* te *puedas*  conector *o algo parecido a* un BBS *(a* grandes rasgos *pode*mos decir *que es* como *Internet,* pero *local)* o *que*  sólo te *puedas* conector de un DO *o* otro. Conociendo *a la*  gente de *Nintendo,* es muy *probable que pueda* ser *cualquiera de estas opciones ...* o *quizás algo extra. Lo bueno*  es *que ya pronto habrá infor*mación *oficial.* 

![](_page_8_Picture_0.jpeg)

"Cientos de años atrás, en una batalla contra el caido Elder God, conocido como Shinnok, fui el responsable de la muerte de una civilización entera. Rescatados todos los reinos de la amenaza de Shinnok, emprendi una guerra que sumió a la Tierra a sidos de oscuridad y desterré a Shinnok a un lugar llamado Netherealm.

Ahora, después de la derrota de Shao Kahn en manos de los guerreros de la tierra. Shinnok fué avudado a escapar en alguna parte de los confines de Netherealm. La guetra enfonces, comienza una vez más. Solo que esta vez puede ser ganada por los mortales". (Palabras de Raiden) Así es como parte la levenda de esta nueva secuela muy esperada. y de la cual en esta oportunidad, te daremos las historias de cada personaje y los movientos básicos para que comiences a entrenarte. Te adelantamos que en una próxima edición, encontrarás los secretos y estrategias que ya nos has estado pidiendo.

![](_page_8_Picture_3.jpeg)

EITHN Moin conocido como el se unió a Raiden y es uno<br>de los últimos dioses sobrevivientes de la Tierra. Sus ene migos fueron derrotados en una batalla en los cie-

los entre las fuerzas de Shinnok y los dioses ancestrales. Y ahora se está preparando para la batalla final entre las fuerzas de la luz y los gue rreros demoníacos de la oscurida

![](_page_8_Picture_6.jpeg)

**JOHNNY CAGE** Después de la derrota de Shao Kahn, el alma de Cage es libe rada hacia las alturas. Desde el cielo observa a sus amigos cuando una vez

más se enfrentan en una batalla Cuando supo de la guerra emprendida en contra de Shinnok contra los dioses ancestrales. Cage busca ayudarse de Raiden a restaurar su alma fallecida y reunirse con Liu Kang en su aventura. Nuevamente, Johnny Cage se encuentra peleando junto a los guerreros de la tierra.

![](_page_8_Picture_9.jpeg)

**TAX** Cuando Sonva desapareció tras la pista del último miembro cor vida del Dragón Neoro, el Major Jackson Brigss asumió la misión. El. más

tarde se encontró con que Sonya en su misión, debió involucrarse en una batalla contra los dioses del mal. En esta batalla ellos deben ganar o su propio mundo será atrapado por el<br>malévolo Shinnok.

cronclubnintondo

![](_page_8_Picture_12.jpeg)

**Start Australian Committee Committee Committee** 

Conocido como el último miem bro del clan de Kano, Jarek el Dragón Neoro. es buscado por el agente de las fuerzas especiales Sonya Blade

debido a los crimenes cometidos en contra de la humanidad. Con el surgimiento de muchos grandes demonios, Sonya concentra sus fuerzas en la nueva amenaza de Quan Chi Jarek ahora se encuentra peleando en contra de Sonya y los guerreros de la tierra para avudar a derrotar al demonio ancestral, Shinnok,

![](_page_8_Picture_15.jpeg)

**KAI** Forma parte de los miambros de la White Lotus Society, Kai habilidades de los grandes maestros de todas partes de

Asia. El se unió al Far East después de reunirse con sus amigos y aliarse con Liu Kang en América. Ahora, ellos asisten a Raiden en su batalla contra Shinnok.

![](_page_8_Picture_18.jpeg)

hlogspot.co

:.........................

RAIDEN El Dios del true no retorna a la Tierra, después de la derrota de Shao Kahn pero se encuentra con una nueva amenaza cuando las fuer-

zas de Shinnok, lideradas por Quan Chi atacan al Dios Ancestral. Con el cielo en desorden, Raiden existe como uno de los últimos dioses de la Tierra. El deberá auxiliar a sus aliados y poner fin a la soberanía de villanos y ancestrales enemigos.

![](_page_8_Picture_21.jpeg)

**OUAN CHI** Es un poderoso hechicero errante de la magia negra, Quan Chi usa sus habilidades para liberar al Dios Ancestral de

los confines de Netherealm. A cambio de sus servicios. Shinnok le garantizó pertenecer a los se apoderen de Netherealm. .............................

![](_page_8_Picture_24.jpeg)

.......

LII KANG Se mantiene como el campeón inmortal de Mortal Kombat, Liu Kang se encuentra aventurando en los reinos

de Edenia para rescatar a la princesa Kitana de las garras del descumplir con su misión. Liu retorna a la Tierra y reune esfuerzos para enviar a todos los grandes guerreros del planeta. Y esta vez no sólo para liberar al mundo de Kitana, sino que también para ayudar al guardián y protector de la Tierra. Raiden.

................................

![](_page_8_Picture_27.jpeg)

REIKO Una vez fue ur general de los ejércitos de Shinnok y lideró las fuerzas de la oscuridad en la batallas en contra del

Dios Ancestral. Quien fuera un soldado predilecto, murió durante una embestida y resurgió para unirse a la batalla en contra de las fuerzas de la Tierra.

![](_page_9_Picture_1.jpeg)

**REPTILE** Un general del ciército de la oscuridad de Shinnok Rentile perteneció a una extinta raza de criaturas reptiles. El fue confinado a las tie-

rras de Netherealm por el denocidio cometido en contra de varias especies. Responsable por la muerte de millo nes. Reptile es un muy peligroso alia do de las fuerzas del ma

......................

![](_page_9_Picture_5.jpeg)

SONYA BLADE Después que ella viajó al Outworld y Shao Kabn acechó con la destrucción de la Tierra, Sonya pasó a formar parte del equipo

del Outworld. Su primera misión fué liderar la reunión con Liu Kang en su aventura de auxiliar al aflicido Dios del Trueno, Raiden. Ella debera sobrevivir lo suficiente para advertir a su gobierno de la nueva amenaza producida por Quan Chi ..........................

![](_page_9_Picture_8.jpeg)

**SCORPION Con** la esperanza de danar a Scorpion como uno de los nuevos aliados de la overra con ol Dios Ancestral Orian Chi hace que el Ninja muera en

una oferta que el no puede rehusar vida a cambio de los servicios como uno de los guerreros en contra del ancestro. Scorpion acepta, pero oculta cuc enteriores motivos

![](_page_9_Picture_14.jpeg)

SHR-7ERO Dec. pués de la derrota de Shan Kahn en manos de los guemeros de la Tierra, Sub-Zero conocido como el conocido como ca Lin Kuei, es expulsado. Pero

con la nueva amenaza a cargo de Quan Chi, el guerrero de hielo se hace pasar una vez más por su decaido hermano,<br>el original Sub-Zero. El también posee los secretos del pasado al igual que su hermano - secretos que contienen la Have para detener a Shinnok.

GORO Mitad humano y dragón puesto como pro tector de Shang Tsung en el primer torneo. Goro toma el título de Mortal Kombat de Kung Lao, solo que nueve generaciones después lo gana un<br>ancestro de los Lao, Liu Kang, Buscando venganza,<br>el príncipe Shokan a retornado desde el Outworld para triturar a Liu Kang en Mortal Kombat.

Dash Kick:  $\Rightarrow$   $\Rightarrow$  HK

Weaton:  $\Rightarrow \Leftarrow HP$ 

Torpede:  $\Rightarrow$  = LK

Spark:  $\mathbb{J} \leftarrow \mathbb{L}P$ Teleport: U

RAIDEN

**DEIVO** 

Invisibility: BLK HK

**SCORPION** Weapon:  $\Rightarrow$   $\Rightarrow$  HK Spear:  $\Leftarrow$   $\Leftarrow$  HP Teleport Puch:  $\frac{1}{2}$  = HP Flame Breath:  $\frac{1}{2} \Rightarrow LP$ Air Throw: RUC

# SHINNOK

Weapon:  $\Leftarrow$  => LF "Transformaciones Qua Chi:  $\Leftarrow \Rightarrow \Leftarrow \Rightarrow \text{LK}$ Liu Kang  $\Leftarrow \Leftarrow \Rightarrow$  HK  $Sub\text{-}\mathcal{I}\text{-}\mathcal{U} \leftarrow \mathcal{U}$ Sonya:  $\Rightarrow$   $\Downarrow$   $\Rightarrow$  HF  $Reibus := \Leftarrow BLK$ Scorrion:  $\Rightarrow \Leftarrow \text{LP}$  $T$ anya:  $\Leftarrow$   $\Rightarrow$   $\downarrow$  BLK Kai:  $\Rightarrow$   $\Rightarrow$  LX Jarele  $\Leftarrow$  LK Reotile:  $\Leftarrow \Leftarrow \Rightarrow BLK$ Fujin:  $\Rightarrow$   $\Rightarrow$   $\Leftarrow$  HK Raiden: U => => HP Johnny Cage: U & HP  $Iax : \Rightarrow \mathbb{U} \Rightarrow \mathbb{HK}$ 

**SHINNOK** Confinado en Notherealm nor lor crimo nes cometidos en contra Jal Dias Ancestral. Shinnok es liberado de su

confinamiento por Quan Chi. Con la ayuda de un traidor, es llevado al reino de Edenia. Desde allí emprende una guerra en contra del Dios Ancestral y aguarda la vendanza en contra del Dios guien le expulsó de abi Raiden

![](_page_9_Picture_25.jpeg)

TANYA Como la hiia del embajador. de Edenia nara los nuevos reinos es invitada al ørupo de refugiados escapa-

pio mundo en un seguro lugar de Edenia. Pero más tarde después que la reina Sindel permite la apertura continua del portal, ella ros no es otro que el desterrado Dios Ancestral, Shinnok, El portal dirige directamente a los fosos del propio Netherealm, y una vez<br>liberado el reino de Edenia, está ahora a los pies del malvado Shinnok.

> Uppercut:  $\Leftarrow \frac{1}{2} \Leftarrow HP$ Fireball High: J => HP Fireball Low:  $U = UP$ Crotch Pench: BLK LP

SONYA Weapon:  $\Rightarrow$   $\Rightarrow$  LK<br>Fireball:  $\mathbb{U} \Rightarrow \mathbb{L}\mathbb{P}$ Les Grab: J. L.P. BLK Square Ways Punch: => == HP Vertical Bike Kick: c= c= U HK Air Throw: BLK Front Flin Kick  $\leftarrow$   $\mathbb{I} \rightarrow \mathbb{I}$ X

SUB-ZERO Weapon:  $\frac{1}{2} \Rightarrow HK$ Ice Blast:  $\frac{1}{2} \Rightarrow \text{LP}$ Ice Clane:  $\mathbb{J} \Leftarrow \mathbb{L}P$ Slide: LP BLK LK

TANYA Weapon:  $\Rightarrow$   $\Rightarrow$  HB Straisht Fireball: U ⇒ HP Downward Air Fireball: J c= Rolling Splits Kick  $\Rightarrow$   $\downarrow$   $\Leftarrow$  LK Downward Drill Kick:  $\Rightarrow$   $\Rightarrow$  LK

**OVIMIENTO** 

Weapon:  $U \Leftarrow L$ Falling Fireballi:  $\Leftarrow$  HP Rising Fireball:  $\Rightarrow$   $\Rightarrow$  LP Handstand Moves BLK LK Lessein: Mantén LP Thrust kick: LK Threst leich: Hk Standyre BLK Terbo Air Fist: U => HF Super Roundhouse: **U** ⇒ LK

### **CUITE**

Weapon:  $\Leftarrow \Leftarrow \mathsf{LP}$ Swirlwind Spin:  $\Rightarrow$   $l \Rightarrow Ll$  $\begin{array}{l} \text{Levitate} \Rightarrow \mathbb{U} \Rightarrow \text{HP} \\ \text{Slam:} \Leftarrow \Rightarrow \mathbb{U} \text{ LK} \end{array}$ Super Knee:  $b \Rightarrow Hb$ Air Dive Kick: & 18

### **TARES** Weapon:  $\Rightarrow$   $\Rightarrow$  HP

Cannonball Rell:  $\Leftarrow$   $\Rightarrow$  LK

 $\begin{array}{l} \mbox{Spinning Blue}\,\, \mathbb{U} \Leftarrow \mathbb{L} \mathbb{P} \\ \mbox{Greend Shaber High:} \Leftarrow \mathbb{U} \Leftarrow \end{array}$  $\ddot{H}$ Ground Shaker Low: U c= LP Vertical Roll:  $\Rightarrow$  U  $\Rightarrow$  HP

 $\overline{113}$ Weapon:  $\leftarrow$   $\Downarrow$   $\Rightarrow$  HP Ground Pound:  $\Rightarrow$   $\Rightarrow$  U LK Dash Punch:  $\mathbb{I} \leftarrow \mathbb{I}$  P Backbreaker: BLK Firshall:  $\downarrow \Rightarrow 1$ 

JOHNNY CAGE Weapon:  $\Rightarrow$  U  $\Rightarrow$  LK Shadow Kick: = => LK Uppercut:  $\Leftarrow \frac{1}{2} \Leftarrow \text{HP}$ Fireball High: J => HP Fireball Low:  $U = LI$ Crotch Punch: BLK LP

### LIU KANG Weapon:  $\Leftarrow$   $\Rightarrow$  LK First  $\mathbb{R} \Rightarrow$  HP Low Fireball:  $\Rightarrow$   $\Rightarrow$  LP Fying Kick:  $\Rightarrow$   $\Rightarrow$  HK Bicycle Kick: Mantén LK 3

//www.clubnistorido blogspat.col

Weapon:  $\Rightarrow$   $\downarrow \Leftarrow$  Hi Teleport Slam: U I BLK Quick Spin Behind:  $\Leftarrow \Rightarrow \text{LK}$ Ninia Stars:  $\frac{1}{2} \Rightarrow LP$  $\text{Hip Kick} \Leftarrow \mathbb{U} \Rightarrow \text{HX}$ REPTILE

Weapon:  $\Leftarrow \in K$ Acid Brbbles:  $\mathbb{J} \Rightarrow \mathbb{HP}$ Dashing Low Punch:  $\Leftarrow \Rightarrow \text{LP}$ 

serendos y suéltalo Surge Krawl: co => LK OUAN CH Weapon:  $\overline{U} \leftarrow HK$ Air Threw: RLK All Interiors<br>Tele-Stamp:  $\Rightarrow$  U LK<br>Green Skull Fireball:  $\Rightarrow$   $\Rightarrow$  LP Weaton Steal:  $\Rightarrow$  J HP

El pasado 27 de Mayo en Atlanta, justo un día antes de comenzar el E3 y dentro de una junta con todos los distribuidores latinoamericanos. Club Nintendo vivió uno de sus días más memorables Recibimos de Nintendo of America el Premio de Excelencia como revista por la importancia que Club Nintendo ha tenido, a lo largo de los años en la difusión de la marca Nintendo en toda Latinoamérica Alguna vez dijimos que no ibamos a

echar flores pero en este momento  $\mathbf{u}$ ante la importancia del premio recibido ge nos

 $X = 15$ olvidando. Mike Schachter, gerente para Latinoamérica reconoció el esfuerzo del equipo más allá de una labor mecánica, u alabó la pasión con la que nos ha visto desarrollar nuestro trabajo... y sí, lo hacemos con pasión, no sólo como reporteros o editores, siempre queremos dar más porque antes de ser editores de revistas, somos videojugadores y sabemos lo que nuestros lectores piensan y quieren de nosotros.

Creemos con sinceridad que gran parte de este premio te lo mereces tú como lector pues con tu preferencia, críticas. colaboraciones, sugerencias, felicitaciones y regaños, nos has avudado a ser mejores y a dar más de lo que estamos obligados. Muchas felicidades a ti y muchas gracias a todo el equipo de la Editorial, encargado de la producción de la revista. El orqullo que ahora sentimos será la motivación para todavía meterle más esfuerzo, creatividad y dedicación. Un fuerte abrazo para todos.

A pesar de todos los problemas con que nos topamos el día que llegamos (la leu de Murphy no sólo nos persique aquí, sino a cualquier lugar que nos movamos) u del intenco calor que había en Atlanta a finales de Mayo, ahora estamos listos para dar un previo de este magno evento. Primero que nada. debemos decir que como lo hemos hecho en anteriores eventos, un día antes de que el Show comenzara oficialmente.

asistimos a la presentación de los productos Nintendo y los resultados del año 97. Aunque para el siguiente número tenemos planeado ver a fondo los tópicos que se plantearon en esas conversaciones, podremos anticipar que las ventas de Nintendo en el 97, aumentaron de tal forma, que sus ventas para finales del año fiscal serán de 3.99 billones de dólares. En total se han vendido alrededor del' mundo 16.3 millones de sistemas y 62.7 millones de cartuchos. Junto a esto, muchos licenciatarios aprovecharon para anunciar de manera oficial que se encuentran trabajando en productos para el N64, estas compañías son Mindscape, Hasbro. Eidos, Activision, Psygnosis y Capcom (¡por fin lo hicieron oficiall), de hecho casi todas mostraron sus nuevos productos. Bueno, pero ya vamos a comenzar con el reporte antes de que algo malo pase. Primero veremos los juegos de Nintendo y después de los licenciatarios en orden alfabético Los juegos que Nintendo presentó en el evento fueron:

**A**F

# The Legend of Zelda: Ocarina of Timo

Este titulo se ha convertido en el más esperado de todos los tempos y por fa lo tendremos en Noviembre. De las características más importantes de este juego está el hecho de la cantidad de memoria que

trae: i256 Megabits! Hasta ahora es el juego más grande en memoria que ha salido para el N64. Todo mundo en el evento estaba esperando ver imágenes de este

![](_page_10_Picture_9.jpeg)

![](_page_11_Picture_0.jpeg)

tenerlo Para nuestro pusto y el de muchos otros, éste fue el mejor juego del evento. Si quieres saber un poco más de la bistoria y modo de juego de este genial título te recomendamos que leas el previo que tendremos el proximo número, jua NINTENDO JULIO O REPERTE E

# **Twelve Tales: Conker 64**

La pente de Rare ha estado trabajando muy duro en este título y la verdad mejoró mucho desde la última vez que lo vinos inara ser más claros, el año pasado fue cuando se mostró por primera vez este juego y ahora nudimos ver una versión más completa de él). El enuno de esta compañía asegura que la inteligence artificial es muy huena. Otra de las cosas que presumían de este título era

que en ciertos momentos del juego aparecen varios personales en pantalla, todos ellos moviéndose al mismo tiemno y la verdad se veía muy hien cuando un pruno de animalitos curiosos se congregaban a ver a Conker y Juego salian huyendo cuando él se les acercaba. Las diferentes caras de los nersonajes le dan mucha graça al juego y también lo hacen muy lu-

edo además, el hecho de que los personajes estén de buen o mal humor juega un rol muy importante dentro del desarrollo del juego Esto es posible gracas, a un programita de Inteligenca Artifical que diseñó Rare para este propósito. Algo que no esperaba mucha gente es la opcón en donde pueden participar hasta 4 junadores al mismo tiempo. Otro de los beneficios que se explotan del poder del N64 es que se pueden tener más de 20 canales de audio al mismo tiempo trabajando sin que se encimen los sonidos, hay que recordar que el N64 no tiene un límite de canales de audio y estos pueden ser determinados por los programadores. Por otro lado, este título te permite jugar como dos personales distintos: Conker y Berri cada uno con sus diferentes métodos de juego:

Con Conker combates drectamente a los enemigos, a visit en 15 Con Berri el juego se convierte en estrategia, ya que ella es acompañada por un monstruo que le ayudará a vencer a los demás y al hacerlo el se mantene fuerte

Este titulo cuenta con más de 100 items para buscar y también cuenta con la opción de 2 jugadores de forma simultánea, ya que uno puede controlar a Conker y el otro al compañero de éste que es un búho. Ambos jugadores tendrán que trabajar en equipo para lograr los objeti-

vos del juego; por un lado Conker realizará el trabajo de ir por tierra eliminando enemigos, mientras que el jugador que controla al búho, se encargará de disparar y trar bombas.

Básicamente podemos decr que en la historia, Conker debe resolver 12 cuentos de un libro, para así restaurar la paz y la felicidad. Es por eso que cada una de las escenas o cuentos del libro, tienen un tipo de

![](_page_12_Picture_0.jpeg)

ambiente muy particular y también es por eso que Conker tiene sombreros en cada uno de los cuentos que se ven ímica. Las fotos para que veas algunos ejemplos de éstos).

Este juego y Banjo Kazopie, se enfocan al público infantil; sin embargo al Pestar jugando estos 2 títulos nos dimos cuenta que Bano está muy difícil

para un judador muy joven, mientras que Conker 64 realmente es muy adequado para este público tanto nor los personales los elementos y la música. Claro como en mu-

chos juenos modernos, cualquier fino de videojunador lo nodrá terminar nero al ser un juego de aventuras, existen muchas cosas por descubrir y retos especiales. También es bastante notable que el juego será publicado por Nintendo y no nor Rare como se había menconado hace un año Bueno a final

de cuentas eso noves do que importa sino que el jueno sea bueno y todo indica que tanto Bare como Notendo lo van a loncar va que los programadores ingleses de Rare en cada (uego presentan innovaciones tecnológicas muy importantes y lo mejor de todo es que saben aplicarlas a la perfección a sus juegos. Twelve Tales: Conker 64 está planeado para ser lanzado en los últimos 3 meses de este año y con memoria de 128 Menabits

![](_page_12_Picture_7.jpeg)

De este jueno va dimos un análisis y aunque nosotros tuvimos la oportunidad de tugarlo en nuestra última visita a Seattle, no deiaron de llamarnos la atención las imágenes que pasaban en los videos, sobre todo aquéllas escenas que no habiamos visto.

Este juego es otra de las cartas fuertes de Nintendo para este año.

Rapidamente para aquéllos que no hayan

![](_page_12_Picture_11.jpeg)

E. Zoro X

**Banio Kazooie** 

le do el análisis de este juego, el objetivo es rescatar a la hermana de Banjo que ha sido secuestrada por la malvada bruja Gruntilda y para ello hay que visitar cada uno de los 9 niveles con que cuenta este título y en donde habrá que buscar muchas cosas como piezas de rompecabeza, notas musicales, cráneos, calderos mágicos, plumas y contenedores de mel La magnitud de los niveles es sorprendente y puedes pasarte horas en la misma escena buscando todos los items necesarios para completar el juego. Si todo saló como estaba planeado, este juego tuvo que haber salido hace un mes y esperamos tener la localización de todas las cosas escondidas de este título dentro de algunos números.

Tal como era de suponerse, de la última vez que tuvimos la oportunidad de jugar F-Zero X a finales de Mayo tuyo muchisimas mejorías en todos los aspectos. Quizá en donde se vió menos cambio fue en la cuestión de los oráficos pero la movilidad. los modos de juego y la diversión tuvieron una sustancial mejora. Este juego si que es impresionante, ya que maneja una velocidad

Manufacture de l'antique

![](_page_12_Picture_15.jpeg)

de video de 60 frames por segundo que lo hace el sueno de carreras más rándo en sistema casero Otra cosa que tiene interesante es que nueden estar 30 naves en pantalla al mismo tempo todas ellas compitendo sin que el procesador del N64 se caina. Pero esa no es sólo la forma en la que se nuede aprecar el poder del procesador del N64 pues existe un

modo en el que pueden competir hasta con 4 jugadores a la vez, pero a diferencia de otros juegos de carreras en los que se puede jugar de la misna forma como Mario Kart 64 o Diddy Kong Racho, este título no sufre

nada de cámara lenta y hasta podrás ver cada una de las cuatro pantallas con la misma velocidad para desplegar el video. F-Zero X contará con cinco modos de juego y cuatro niveles de dificultad.

Los 5 modos son GP Race. Time Attack. Vs. Battle, Death y Practice, Y los 4 niveles de d-feultad son Normal, Standar, Expert y Master estos los podremos ver representados en los diferentes croutos como la copa

de la rena o del rey (como en la versión de SNES). La música de estetitulo también es muy al estilo de la versión original pero obviamente gracias al poderoso procesador músical del N64 aquí escucharemos mejores arregios que de la mis-

ma forma, te meterán de lleno a la empción del juego. Claro aunque este título tiene elementos totalmente únicos, comparte muchos otros de juegos del género como las múltiples vistas que tienes al competir. También al estar viendo la repetición automática de tu carrera, podrás cambiar la vista de ésta. F-Zero X en su versión de 64 Bits tene nuevos elementos de juego tal como sucedió con Star Fox 64 prácticamente podías ver todas las caracteristicas del juego de SNES. Así pues, en éste, veremos las flechas que

te aceleran por un corto período de tiempo, las áreas en las que recuperas energía y las rampas que hacen elevarte. Por certo estas rampas ahora tienen una función más importante en el juego puesto que con una buena velocidad, te elevas más de lo que lo hacías en la

0014855

K.

Diversión de 16 Bit y así contarás camino en algunas curvas y recuperarás algo de ventaja; y decimos recuperarás, va que aqui también es muy difícil estar en los primeros sitios sin que haya algunos de los demás competidos res peleándote ese sitio. Sin embargo debes tener cuidado de no salir de la pista lo estar chocando con los enemigos constantemente, ya que el resultado será excatamente el mismo que en la versión de SNES. Si esto llegase a ocurrir lo sentirás mucho y lo decimos literalmente, va que F-Zero X es compatible con el Rumble Pak. También sabemos que podrás quardar tus avances dentro de la memoria interna del cartucho, pero aún no se habla de alguna forma en la que se pueda sacar provecho al Controller Pak con este juego. Se espera que este título salga a la venta para el 31 de Agosto.

**Com** 

![](_page_14_Picture_0.jpeg)

Este es otro juego del que estamos dando un previo en este número y su fecha de salida (la cual está planeada nara dentro de un par de meses) Lo más recomendable es que si que-

![](_page_14_Picture_2.jpeg)

 $ras$ saher más arare  $de$ 

![](_page_14_Picture_4.jpeg)

este excelente jueno de aventuras le des una revisada el próximo mes. pues ahí te enterarás a detalle de las misiones, de qué trata y el modo de

juego de este título programado por Hudson Soft y que Nintendo distriburá en nuestro continente.

Crais'n World t

![](_page_14_Picture_8.jpeg)

Para todos aquéllos amantes de Crush USA (chay nor ahí alguno?) les ter nemos muy buenas noticias: La secuela viene en camino. Como el nombre lo indica, el concento del ujeno es como el anterior sólo que ahora com-

pites por diferentes países de todo el mundo visitando los monumentos y las atracciones más famosas de cada país como la Torre E-Ffel o la Gran Muralla China

Fo, total este

titulo cuenta con 14 escenarios y nuevos vehículos que incluyen pick-uns y campnes de carga. Otra de las cosas nuevas que trae este juego es la opción de hacer piruetasen el are y de r en dos llantas en la carretera para rebasar más fácimente a los pronentes o para dar las curvas más ce-

![](_page_14_Picture_13.jpeg)

tradas. Ya en un anterior ejemplar de la revista dimos un previo de este juego sin embargo, en aquélla ocasión mencionamos que tendrá la opción de poder competir hasta 4 personas de forma simultánea, esto seguramente sólo se aplicará a algún modo de Vs. en especial y no al modo de Cruse, pero al menos es una mejora sobre el primer título de la serie Crusi. LE ALLEVIA SO OTAL OGNALNIN SAT

![](_page_14_Picture_15.jpeg)

atalae Country Glar TRUE GOLF CLASSICS PRESS START BUTTON ©1998 T&E SOFT.In **MALAE COUNTRY** Published by NINTENDO

Para los nocos y deplugadores que que tan de los juegos de golf, este título los va ha dejar impactados. Uno podrá jugar un partido o un tomeo de golf en la hermosa isla de Oahu donde se encuentra el súper exclusivo Club Wajalae Country, el cual fue reproducido a detalle en este cartucho. La gente que lo programó dio que con el poder del N64

![](_page_14_Picture_18.jpeg)

![](_page_15_Picture_0.jpeg)

la canacidad nara manejar fenómenos fisicos en tiempo peal ofrece una experienca realista al video unador africando a este denorte va que dunica a la nerfecção todas las estrategas y meçãocas del polf fo este título puedeo participar hasta 4 jugadores y tendrán que controlar todos los aspectos del jueno incluvendo el posicionamiento del tee la

sincronización del swing y la dirección y velocidad de la bola hasta el más moino detalla Haviguatea tipos diferentes de jueno incluyendo el abierto de Wajalae También quenta con la opción de crear a un norista donde se le darán atributos, se esconerán los tipos de club a los que es

tá acostumbrado le inclusive hasta hay que escoper al caddy. El juego es e compatible con el Rumble Pak

Este juego tiene algún tiempo que salió en Japón y fue desarrollado por la compañía T&E Soft la cual ha realizado varios títulos de este deporte parra el GB y SNES Sa embargo para comercializarlo aquí en questro contipente. Natendo decido hacerle una buena cantidad de mejorías a la versión que apareció en Japón. Es de finitivo que tanto en aquel país como en EUA, existen más aficionados de este denorte que en el nuestro así que es muy probable (más bien totalmente seguro) que no tenga mucha difusión pero es importante saber que pronto saldrá al mercado.

 $\theta_{\perp}$ 

![](_page_15_Picture_5.jpeg)

Bueno hasta certo punto los anteriores juegos fueron de los que más llamaron la atención en el E3 pero no fueron las sorpresas, ya que todo mundo estaba esperando verlos; sin embargo y si tienes la duda de si se mostraron juenos que no estuvieran anunciados la respuesta es: Si

A continuación veremos losque se podifian considerar como las sorpresas de Nintendo de este evento.

MICHAEL SCHUMACHER

# **E.1 World Grand Prix**

 $\overline{\mathcal{L}}$ 

![](_page_15_Picture_9.jpeg)

![](_page_15_Picture_10.jpeg)

que te harán sentr que estás viendo una competencia real por TV pero en este caso es certo y tendras que verlo para creerlo). Todo mundo comentaba lo bier que se veia el juego y no sólo eso las pociones que trae lo hacen uno de los mejores juegos de simulación de F-1 que han salido. El juego requiere que

uno como ta con estrategia, va que es necesario estar usando el acelerador y el freno constantemente: hay que saber en dónde se necesita disminur la velocidad y qué tanto hay que disminurla para poder continuar la carrera y no quedar tan resagado. En total habrá 17 pistas diferentes en donde estarán compitendo 22 de los mejores pilotos de Fórmula 1 del

favor de este título y es que los práfcos están tan bien logradas que te hacen sentr como si estuvieras viendo las carreras verdaderas por televisión. Esto último tal vez suene como un cliché lca-

 $da$   $\theta$ de carreras que sale tiene oráficos

![](_page_15_Picture_15.jpeg)

![](_page_15_Picture_16.jpeg)

![](_page_16_Picture_0.jpeg)

mundo itados estos datos son reales de la Fórmula 1) Existirán también 3 niveles de dificultad para aumentar el reto y 3 tipos de confouración del control. Además cuenta con coco formas de sueno: Grand Prix Exhibition, Time Trial Challenge y el modo de connetencia entre dos jugadores. En el modo de Challegge uno competitá para ver s puede cambiar la historia de la competen

ca, ya que se presentan situaciones en donde te encuentras muy atrás y tienes que alcanzar al primer lupar en determinado número de vueltas, esto último es algo así como el modo de Escenario que se presenta en el jueno de ISSS 64 va que existen diferentes situaciones de las que debes salir bien y cada una tiene diferentes queles de difruitad Además de esp tendrás que tomar en cuenta otros aspectos clásicos como son el hecho de cuidar que tu coche no se dañe si chocas mucho o entrar a los Pits en el momento indicado y así no quedante por ahí botado a mitad de una carrera.

Algo interesante sobre este juego es que está siendo programado por Paradigm, en su recién formada división de videojuegos. También es interesante que originalmente este título sería comercializado por Video System USA, pero de alguna forma llegaron a un arregio con Nintendo of America para que sea esta compañía quen lo distribuya

Sobre la questión de los groutos resulta bastante chistoso el hecho de que si has jugado el juego de Ub-Soft también de El no te cuesta nada de trabajo competir norque ade-

más de la excelente movilidad, son exactamente los mismos croutos,

nues en ambos están representados todas las pistas o ficales de la Fl. Si a ti te qustan los juegos de carreras tino simulador este será uno que definitivamente te va a encantar y aunque en las fechas del F3 se encontraba en proceso de aprobación y no se podían obtener imágenes de él, créenos que es un excelente título

![](_page_16_Picture_7.jpeg)

# Rooue Sauadron

![](_page_16_Picture_9.jpeg)

![](_page_16_Picture_10.jpeg)

Lucas Arts se encuentra preparando lo que será su segundo título para el N64. El juego de Roque Squadron te permite ponerte al mando de diferentes naves (X-Wings, Y-Wings, A-Wings, V-Wings y Snowpeeders) del escuadrón el te Roque de la fuerza rebelde. Como buen piloto el té tienes que volar diferentes tipos de misiones como buscar y destrur bases, recuperar bases conquistadas por el Imperio rescatar a tus compañeros

![](_page_16_Picture_12.jpeg)

y enfrentante a escuadrones completos del Imperio Las batallas se desarrollarán en escenarios muy diversos como bosques, montañas, parales nevados y hasta en el espacio.

Los práficos de Roque Squadron serán de lo que podemos considerar segunda generación en cuestión de programación, ya que tendrán efectos de luz en tempo real.

texturas a discreción, brillos de tipo 'Lens Flare humo y fuego. Este juego si se mostró en el evento, sin embargo todavia estaba muy preliminar y había muy pocas misiones, pero se ve como un título muy prometedor va que la movilidad estaba muy bien y había bastante acción.

Rare y sus sorpresas

128 零

网产

![](_page_17_Picture_1.jpeg)

es la producción de videojuenos para el N64 Después de titulos tan inpresiopantes como Golden Eve Diddy Kong Bacon o Baco Kazonie todo mundo espez raba ver qué es lo que esta compañía mostraria en el evento

Después de algunas especulaciones y sólo un nar de días antes de abrir el evento Bare agunció que veríamos 2 de sus próximos hits para el 99 Los nombres de estos juegos son Jet

Force Gemni y Perfect Dark, Desafortunadamente y por estar en etapas muy preliminares de desarrollo estos juegos sólo se exhibieron en video Jet Force Gemini es un juego de Acción/Aventura en el que podrás controlar a 3 diferentes personales quienes tienen que destrur a sus rivales con sus poderosas armas. Ya que estamos hablando de las armas, podemos decr que los efectos visuales de éstas son bastante espectaculares y rivalzarán con las de otros juegos de primera persona como Turrok 2 El wego tiene una vista de tercera persona muy del estilo de los

 $-9.5$ 

juegos del N64 y los escenarios serán gipantes y podrás avanzar libremente por ellos Según los de Rare tienen planeado mejorar todavía más la cuestión graficos de este jueno trabajar durísimo en lo que es la movidad e inclur efectos visuales poco usuales como variaciones climáticas al azar en una escena. Los enemigos serán pigantescos y con un programa de Intelpencia Artifical muy avanzado además del

reglamentario modo de juego para 4 jugadores

# Dorfoot Dark

Perfect Dark está siendo desarrollado por el mismo equipo ganador del

premio de la academia al mejor juego del año que desarrolló Golden Eye y de hecho lo podríamos considerar como una secuela a Golden Eve, ya que cuenta con el mismo modo de juego pero Perfect Dark se desarrolla en el año 2023 (o sea: en el futuro). Ahora tu personaje será una agente de nombre Joanna Dark (nombre clave iPerfect Dark!) quen tiene que inflitrarse a una compañía de nombre

![](_page_17_Picture_10.jpeg)

Data Dyne y ahí cumplir con ciertos objetivos que se podrían conside-

endo bloespot con

![](_page_17_Picture_12.jpeg)

rar como saldos de los Expedientes Secretos X

Este juego seguramente es de los más esperados para el próximo año y además de tomar lo mejor de un juego va de por si excelente como lo es Golden Eye, tendrá elementos tecnológicos que demuestran el gran poder del N64.

![](_page_18_Picture_0.jpeg)

como Bay Tracon en tiempo real Inteligence Artifical mejorada para los enemigos. Fuentes de luz mejoradas y sonido Dolby Surround nor mencionar sólo algunos de estos elementos (El Ray Tracino es de poder reflear cosas en superficies brillantes en tiempo real más o menos como sucede con el connetidor de metal en el juego de 1080° Showboardigo) Este será otro de esos súper hits de Bare que veremos para 1999 En cuanto tennamos más información la nublicaremos

# **Super Mario RPG 64**

Este juego aunque no se mostró tampoco en ningún momento en el show se anunció que su arribb a los EUA está asegurado. Tal como se mencionó en el reporte del Space World del año pasado este título no tendrá práficos pre-rendereados, sino que éstos serán en 20 tipo caricatura y se mueved en escenarios 30 dando un efecto muy similar a los libros que aparecen entre escena y escena del juego Yoshi Story. Desafortunadamente y como dimos, este juego no se presentó en el evento lo cual trae como problema que nos hayamos quedado con algunas

dudas más o menos importantes desde la fecha de lanzamento modo de Juego visi no se presentó el Disk Drive en este F3 esto abre la posibilidad de que este título aparezca en cartucho tal como pasó con Zelda o aún sina propramado nara el mencionado per-férico el cual fue el gran ausente del Show Bueno cualquiera que fueran los motivos. esperamos con ansiedad cualquier juego que tenga el toque de Mivamoto san

![](_page_18_Picture_5.jpeg)

Lo anterior fue para N64 abora veamos lo relaconado con el GB

# **Conker's Pocket Tales E**

Bien, después de algún tiempo la versión de N64 de este título saldrá a la venta, pero no lo hará solo va que Rare también se encuentra trabajando en este

![](_page_18_Picture_9.jpeg)

![](_page_18_Picture_10.jpeg)

clubnintendo, bloaspot

momento en la versión portátil del uego de Conker Definitivamente existen tanto diferencas como similitudes entre las versiónes. La primera similitud es que ambos juegos son de aventuras. La dife-

rencia es que aquí sólo podrás jugar con Conker y no con Berry. De-Initivamente los gráficos no son en 30 para GB, pero si son pre-rendereados muy al estilo de anteriores titulos de Rare para el GB como la serie de Donkey Kong Land.

Este juego tiene una buena variedad, tanto de modos de juego como de gráficos. Muchas veces verás la acción desde una vista superior a la que se está realizando, muy al estilo de Zelda para GB;

![](_page_19_Picture_0.jpeg)

![](_page_19_Picture_1.jpeg)

también verás la acción de lado en algunas es cenas como en Donkey Todo lo enterior obedece a que los diseñadores de Rare decideron inclur elementos de Acción. Aventura y RPG en este juego

,,,,,,,,,,,,,,,,,

 $571225$ 

Este título es bastante laron pues habrá que

recorrer más de 100 escenas distintas, distribuídas a lo largo de 7 mundos. Obviamente en estos mundos existen una serie de items que Conker tendrá que localizar para cumplir al 100% su misión. Por certo, Conker en este título cuenta con 10 distintas habilidades que tendrá que aprender y perfeccionar para resolver algunos problemas que se le vayan presentando en el camino.

![](_page_19_Picture_5.jpeg)

Pokémon

El objetivo principal de Pokémon es encontrar, capturar y la entrenar a varios monstruos para que puedas convertirte en el mejor entrenador de Pokémons en el mundo. Al principio existen 3 monstruos para empezar el juego, de los cuales podrás elegr a uno de ellos e r en busca de los demás. Para canturar a un Pokémon en estado salvaje tienes que

encontrarlo y ponerlo en batalla con alguno de los Poké-

mons que tengas, así éste rá ganando experiencia. Al final podrás capturar al nuevo

![](_page_19_Picture_10.jpeg)

![](_page_19_Picture_11.jpeg)

http://scancl

Pokémon con la avuda de un dispositivo llamado Poké Ball Entre las habilidades que podrá r obteniendo un Pokémon están:

bloespot c

スーパーホールをつかった? Disparar fuego, lanzar tornados, hipnotizar enemigos, etc. Tú puedes seleccionar el tipo de habilidad que queras que tu monse

truo gane y con esto puedes obtener monstruos a tu gusto. Si cudas bien a tu Pokémon podrás hacer que crezca fuerte y sano y tal yez, que se transforme en un nuevo monstruo. Ningún Pokémon es exactamente igual a otro y dependiendo del entrenamento y cuidado que le des, evolucionará a otra forma de vida. Es posible que un monstruo de estos pueda evolucionar uno o dos niveles, pero esto depende de la experiencia que haya ganado en batalla.

Al subir de nivel, los ataques de tu personaje también evolucionarán y el chiste es conocer todos los monstruos y ataques que puedas obtener. Existen 150 monstruos diferentes en el juego y cada uno será grabado automáticamente en la bitácora de monstruos del juego conforme los vayas capturando.

Además de combatr contra Pokémons salvales, te toparás con unos entrenadores de Pokémons rivales y con membros del Team hocket, una sociedad de villanos que tratan de conquistar al mundo.

> Cuando pelees contra monstruos de rivales no podrás capturarlos, pero tus monstruos panarán experiencia Una vez que hayas vencido a todos tus enemigos, ganarás el título de Pokémon Master.

Obviamente, el mayor chiste de este juego no sólo es canturar a los monstruos y noder terminar el jueno como sucede con la pran mayoría de los RPG sino que también es importante obtener la colección completa de los monstruos y para lograrlo, es necesario que localices a un amiop que también tenga el juego de Pokémon, pero de diferente versión para que puedas intercambiar con él algunos monstruos y es que Nintendo planea traer

dos versiones de Pokémon a América, la azul y la roja. La cuestión o chiste de tener dos versiones diferentes es que para una de las versiones podrás

encontrar con mucha facildad un tipo de monstruo que tal vez para otro jugador sea muy difícil o casi imposible de hallar y ahí es donde entra el concepto de intercambio que ha hecho tan popular el concepto de Pokémon en Japón Idesde su aparición, Pokémon ha vendido más de 8 millones de copias en Japón). No sabemos si después se piense sacar una tercera versión especial de color verde lexistente en Japón) pero seguramente eso dependerá del éxito que obtengan las primeras versiones. A través del

![](_page_20_Picture_3.jpeg)

**NEGLIT AN** 

**System with past** 

TTEM\_RUN

POKEMON Center!

cable Link del GB tendrás la posibilidad de intercambiar algún personale que tengas repetido con algún ampo que también tenga el juego obviamente nor la forma en la que está programado Pokémon, siempre pasará que un amop tiene la nosibilidad de obtener con más facilidad un monstruo que a ti no te salga y viceversa. Nintendo considera éste como el siquiente paso en cuestión de diversión entre

multiugadores (colaboración). Bueno, aunque

también es posible tener algungs encuentros con tus rivales a través del mismo cable Link. poniendo a pelear a tus mascotas contra las de alguen que sienta muy valente. Este juego está planeado

para salir a la venta el 28 de Septiembre.

Pokémon es un nuevo concento en videoruego que estará anovado por un plan de mercadotecnia muy ambicioso. Tal como sucede en Japón en estos momentos, para América se está trabajando muy duro para que este concepto esté apoyado por una buena cantidad de productos licenciados con la imagen de estos personajes. Así, después de la salida de este juego, también aparecerán productos como calcomanías, lápices, comida y los reglamentarios muñecos de peluche con diferentes monstruos representados pero también con una especial inclinación hacia Pikachu (en Japón, existen más de 600 productos licencados de Pokémon)

**blogspei** 

![](_page_20_Picture_9.jpeg)

![](_page_20_Picture_10.jpeg)

Otro de los probables

elementos que reforzarán aún más el concepto Pokémon es la serie de animación del mismo nombre, producida en Japón a raíz del empule que tiene este título La serie de televisión tiene prácticamente la misma trama que el juego. En la caricatura, el personaje principal es un muchacho de nombre Ash, quen quiere convertirse en el entrenador de Pokémon más grande que hava existido para eso, el Profesor Oak (la última autoridad que existe sobre Pokémon) le entrega su

![](_page_21_Picture_0.jpeg)

primer Pokémon de nombre Pikachu y le explica las bases de como convertirse en un buen entrenador. En su misión. Ash se enfrenatará a múltinles monstruos para capturarlos, a su vez, conocerá amigos y rivales como a Gary, nieto del profesor Oak y con la misma meta que Ash (nor lo que se convierten inmediatamente rivales). Misty, se une a Ash pues tiene el mismo objetivo que ellos, ella se cree una niña muy hermosa y meterá en problemas a sus amigos en más de una ocasión. Brock es otro de los entrenadores que se unen a Ash y Misty con el mismo objetivo. volviéndose un trio inseparable. Ellos se las tendrán que ver

contra un prupo de nombre Team Rocket' representados por un oven de nombre James, una muchacha llamada Jessie y un Pokéman ting Megwth

Finalmente, no sabemos si alguna estación de televisión abierta o de cable esté viendo la posibilidad de traer esta serie a nuestro país, pero creemos que no sería una mala idea contar con estos personajes, tal como lo han hecho algunos canales al percatarse de que las animaciones japonesas son de gran aceptación en el público infantil de la tarde. Sólo tendremos que esperar.

ntendo blogspot com

# **Game Boy Color**

**GAME BOYOLD** 

**TD://Seanch** 

Tal vez y por el va legendario historial de Nintendo no hubiera sido extraño que en este evento sólo se hubiera hablado un poco más de lo que tendrá el GB Color y la probable fecha en la que será lanzado per ro nadalmás eso. Sin embargo y a pesar de los comentarios más negativos de otras personas. Si se mostró el GB Color. A grandes rasgos podemos decr que este sistema es casi de la misma medida del GB Pocket Ide hecho, es del mismo tamaño que el GB Light), tiene un color morado que le queda bastante bien y los botones están grabados de la misma forma que el menconado GB Light (lee el reporte de este sistema en nuestra revista)

También se aprovechó este evento para anunciar que muchos licenciatarios están ya preparando juenos que le saquen mayor provecho a este sistema. Quizá el licenciatario con más proyectos es Kemco con 2 juegos nuevos para este sistema y 3 relanzamientos mejorados.

La paritalla se ve muy bien, es de un color gris y contrasta perfecto con los colores que ahí se muestran.

También es muy sorprendente que aunque la veas de cualquier perspectiva, no pierdas detalle de lo que ahí se ve. Dentro del Show no se habló mucho de las espec-ficacones y capacidades técnicas de este nuevo GB (de hecho se distribuyó la misma información de prensa traducida hace 1 número en la revista) pero se mencionó que este sistema tendrá la posibilidad de desplegar en pantalla cantidades variables de color (10, 32 ó 56 colores en pantalla).

Una cosa que llamó bastante nuestra atención es el hecho de que en la parte supenor de este sistema (en donde se encuentra el Switch de encendido o apagado en el GB Pocket) se veía un sensor de señales infrarojas como las de cualquier control remoto. No sabemos (porque nadie nos supo decr) para qué servía o servría este sensor ni si sólo se trata de un elemento de la versión preliminar del GB Color pero conocendo la forma en la que trabaja la gente de Nintendo, este es un elemento al que debemos darle seguimiento, pues puede ser algo muy interesante e innovador. Este sistema se espera en el mercado para el 23 de Noviembre de este año.

Actualmente, existen muchos títulos de primera persona con enemigos poligonales, tanto de luegos originales de N64 como adaptaciones de PC para este sistema, pero te pregunta rás: ¿Qué tiene Quake de especial? Bueno, son varios elementos, como que todos los enemigos son poligonales y cuando los destruyes, vuelan en pedazos (lo que lo hace ver

muy espectacular) también te darás cuenta que la movilidad es muy buena (la mayoría de este tipo de juegos no la tiene) aunque también es un poco más compleja a diferencia de otros programados originalmente por Id como Doom o Hexen, pues además de avanzar, cambiar armas, caminar de lado u otras cosas, ahora tienes la posibilidad de mirar y disparar hacia cualquier ángulo y saltar. Estos elementos podrán parecer

**64 Outo** 

comunes para muchos otros luegos. pero son relativamente nuevos para la compañía que le dio fuerza a este género (si, de nuevo estamos hablando de Id Software).

Lo divertido en Quake no sólo es destruir y anjaujlar a los monstruos controlados por el CPU, sino que también podrás jugar contra tus amigos con armas realmente poderosas (las mismas que usas para aniquitar a los monstruos). Y también puedes compartir con un compañero esta diversión en el modo de multiplayers.

Con respecto a la modalidad de Multipla-<br>La provincia en la misma de puedar fue avances que Doom 64 forma de guardar tus avances que Doom 64. ug que puedes salvar la localización de una escena en cualquiera de los 16 Slots que te 1 da un archivo de 2 páginas en el Controller Pak o puedes apuntar tu Password. Pero eso no es todo, ya que los programadores de 1 Midway también agregaron la opción<br>1 Min**TENDO<sup>64</sup> del uso de Pumble Pak** del uso de Rumble Pak.

es de cuatro juggdores como en Golden-Eue Hexen o Duke Nukem, detaile que los hace muu divertidos, pero tiene más opciones que cualquier otro de primera persona. Los niveles en este modo de ivego son laberintos y con muchas

 $-77$ 

Son siete diferentes escenarios que puedes elegir u realmente disfrutarás haciendo enoiar a tu rival con las iugarretas u emboscadas

armas

que le puedes tender por la forma en la que los niveles están construídos.

**http://scanclubnintendo.blogspot.com/**

¿Acoso los jefes te dan problemas? Pues como en estos juegos lo divertido es averiguar cómo eliminar a los enemigos y los tips, sólo te guudaremos de una forma simple para que no le quitemos el chiste. Veamos primero los ítems que vas a encontrar y después los enemigos, con una forma segura de eliminarlos (aunque también la forma de acabar con ellos puede variar un poco por el lugar en el que se encuentren en una escena).

~----------------------~L------ ---------------Este juego consta de 48 niveles, doce por cada llave (4 llaves en total) y el nivel extra que son... ¿para qué le quitamos la sorpresa no? Quake es un juego muy largo y dará muchas horas de diversión a los fans de este género.

![](_page_22_Picture_10.jpeg)

![](_page_23_Picture_0.jpeg)

![](_page_24_Picture_0.jpeg)

# Death Killer

A diferencia de los Knight, estos si te disparan u resisten más Trata de mantener cierta distancia entre

los Death Knight y tú disparando y cuando ellos disparen, esquiva sus balas con los botones Izquierda o Derecha de la unidad de botones C (esto quiere decir que es mejor enfrentarios en sitios con mucho espacio).

![](_page_24_Picture_4.jpeg)

que te recomendamos cubrirte con una pared u desde ghi les dispares con el Granade Laucher  $l$ utilizando  $\sim$ los rebotes de la granada).

![](_page_24_Picture_7.jpeg)

![](_page_24_Picture_8.jpeg)

Sólo cuida que no se junten **Rotario IS** 

![](_page_24_Picture_9.jpeg)

Vuelan<sub>1</sub> te dispa ran. Utiliza las armas que usan Nails (Nailgun, Perforator) y rápido desaparecerán de tu vista

Para destruirlos  $sin \frac{\pi}{4}$ hagan mucho daño. puedes dispararles desde un lugar<br>alto para que

no te

puedan disparar las granadas. o acercarte y "retarlos" para que te ataquen con la motosierra. sólo ,\_. tendrás que dispararle mientras pretende atacarte .

![](_page_24_Picture_12.jpeg)

**Zombies** 

La única<br>manera<br>de elimina los es haciéndolos velar por los aires con el

Grenade Launcher o el Rocket Launcher.

**http://scanclubnintendo.blogspot.com/**

(Nada ave ver con el Comic). Eliminalos de lejos porque saltan como langostas **u** si te tocan

hacen ¡boom!

![](_page_24_Picture_17.jpeg)

![](_page_24_Picture_18.jpeg)

deles de disparar u cuando se lance hacia ti, aira a su alrede dor con Izquierda y Derecha de

la unidad de botones C, no te costará mucho trabajo acabar con ellos.

![](_page_25_Picture_0.jpeg)

![](_page_25_Picture_1.jpeg)

Reviso bien los niveles antes de tratar de pasarlos, busca todos los secretos u te será más fácil acabar con los enemigos. Una forma de ubicar los secretos de cada nivel es revisarlo con la Axe y no trates de pasarlo a la primera, a veces se encuentran en lugares obvios pero tienes que hacer algo antes, como activar un switch o pasar por una parte del mapa, no te confies en pasar una sola vez y recuerda, casi siempre puedes pasar donde se encuentran los enemigos

![](_page_25_Picture_3.jpeg)

Y bien, aguí tenemos otros trucos que se pueden catalogar de "clásicos", y pertenecen añ juego que hizo su arribo hace mucho tiempo, desde el Atari 2600 al Super Nintendo causando gran aceptación en

![](_page_25_Picture_6.jpeg)

su época. Pero bueno, los 3 trucos que te daremos a continuación te permitirán lograr algunas cosas bastante interesantes y que muchos lectores, nos lo habían pedido a través de sus cartas. Estos son:

![](_page_25_Picture_8.jpeg)

El primero de ellos, te permitirá ver esos antiguos gráficos que tenía esta versión en Atari, en tu Super Nintendo, Para lograrlo, debes presionar en la pantalla de presentación la siguiente

Secuencia: SELECT, A, A, A, A, A, A, SELECT, START.

![](_page_25_Picture_11.jpeg)

El segundo truco que te daremos en esta ocasión, te servirá para poder comenzar directamente en el nivel 6 (así es más fácil ver el final del juego). Al igual que el truco anterior, presiona durante la pantalla de presentación

rápidamente A, X, A, Y, A, X, SELECT, SELECT, START

![](_page_25_Picture_14.jpeg)

Ahora el tercero, y para no ser tan canallas, te daremos el gran truco que te permitirá comenzar en el nivel que tú quieras (para algunos, el mejor de todos). Debes ejecutar la siguiente secuencia mientras el boomerang gire en la palabra START: X, SELECT, A, SELECT, Y, A, X, SELECT. Si lo haces bien, aparecerá al centro de la pantalla el nombre de la escena, entonces deberás utilizar los botones L, R para buscar la pantalla donde quieras comenzar a jugar y seleccionarla.

Como ven, aún no olvidamos totalmente a la antigua pero gran consola Super Nintendo.

![](_page_26_Picture_0.jpeg)

![](_page_26_Picture_1.jpeg)

**BOMBERMA** 

ASY ANTAUTHE

Estando en búsqueda de un legendario tesoro. Bomberman ha llegado a esta tierra Finalmente, ha encontrado el anillo de los desens. En ese momento Assassabbbbbb

Y así es como la nueva aventura de Remborman comonsé

nersonaie que ha tenido muchas facetas u en la versión de N64 nos sorprendió con su

nuevo estilo de atacar a sus eneminos así como todas sus opciones u cambios en el uso de las bombas para sortear los obstáculos. Pero ahora ha decidido regresar al estilo original de junar Bomberman nara este nuevo título de Game Bou.

![](_page_26_Picture_7.jpeg)

**Romberman** es un

![](_page_26_Picture_8.jpeg)

Bomberman GB se juega igual que la versión de NES, pero obviamente tienes más nelioros u diversos enemioos a enfrentar nero eso no es todo. ua que al ir avanzando, debe-

rás elegir entre dos modos, cada uno contiene el mismo número de escenas, nero lo distinto es la manera de pasarlas y las nuevas habilidades de Bomberman.

Cada modo de jueno tiene el mismo objetivo: Eliminar a todos los monstruos nara abrir la puerta a la siguiente etapa antes de que acabe el tiempo, pero, por ejemplo: El modo A en la primera ronda es "Monster Trial" y aquí debes eliminar a todos los monstruos en un lapso menor que el tiempo normal, lo cual es bastante sencillo. En el modo B "Monster Count" tienes que eliminar a los monstruos en el tiempo normal pero en un orden determinado, es decir, debes de eliminar primero al monstruo que tenga una flecha, si destruyes a uno que no sea el siguiente, éste aparecerá de nuevo.

![](_page_26_Picture_12.jpeg)

Como te podrás dar cuenta, es más difícil pasar una etapa por un modo que por otro, así que debes elegir bien si quieres un juego sencillo, pero si quieres un reto mauor, elige los modos más complicados. Te recomendamos que termines todo el juego y vayas probando cada uno de los modos

66

![](_page_26_Picture_14.jpeg)

![](_page_26_Picture_15.jpeg)

para conocerlos todos, pero si no te quieres aventurar, ye a la opción "Lesson' para hacer tu juego más fácil.Algo que hace más sencillo el Bomberman GB, es que si derribas la puerta no salen monstruos como en otras versiones, ni tampoco cuando estallas un premio, éste sólo desaparece.

Esta es una onción muy útil, ya que en ella practicas los modos de juego de cada área, por lo que si guieres llegar bien preparado u que no te sorprendan entre etapas practica aguí todos ellos. Pero si guieres vivir la aventura con todas sus sorpresas, no te recomendamos que elijas este modo si es que no has terminado el jueno para que no le quites la emoción Pero si no te quieres sobrecalentar el cerebro aquí están todos los modos y lo que debes hacer en cada uno. Algo curioso es que aquí manejas a Bomberman en su look normal u que nada más es una escena nor área.

![](_page_27_Picture_1.jpeg)

### AREA 1

Modo A: Monster Trial Debes de eliminar a todos los monstruos en un neríodo de tiemno menor al normal.

### Modo B: Monster Count.

Elimina a los monstruos en orden, quíate nor la flecha. Si eliminas a un monstruo que no tenga Hecha éste reanarecerá

## ARFA<sub>2</sub>

Modo A: Hideout Swamn, Flimina a todos los monstruos además de los nichos escondidos. Anarecen cuando te acercas a ellos. Modo R: Receperation Swamp Vence a todos los monstruos y a los nichos

visibles. Si no destruyes los nichos, seguirán anareciendo monstruos de él

### ARFA<sub>3</sub>

Modo A: Switch Ruins. Elimina a los monstruos nero ten cuidado con los switches, si los prendes o apagas incorrectamente quedarás atrapado. Modo R: Switch On Switch

Al prender un switch, otros aparecerán, inrende todos los switches!

![](_page_27_Picture_12.jpeg)

Afortunadamente este título cuenta con password para que puedas continuar tu iuego en el momento que desees, además de que no es muy largo y por lo tanto hasta lo puedes memorizar. Lo malo del

password es que debes empezar toda el área de nuevo.

![](_page_27_Picture_15.jpeg)

### ADEA A

Modo A: Michty Monsters, Destruye todas las nemas, nara destruir todos los monstruos Modo B: The Fake Gem Destruye la gema verdadera, si destruyes la falsa, saldrá gas venenoso de las grietas. **AREA S** Modo A: Monster's Toncije, Bombardea la lengua del monstruo para poder proseouir. Modo B: Monster Lift. Párate en las lenguas de los monstruos para pasar las paredes de los laberintos AREA 6 Modo A: Cave Trial, Destruue a los monstruos en la oscuridad antes del tiempo menor al normal, bombardea la lata para tener luz otra vez. Modo R: Cave Count Destruye a los monstruos en orden fcon las flechas), bombardea la lata para tener luz. **AREA 7** Modo A: Tungle Warn, Elimina a los montruos. cambia los switches y teletranspórtate de una cueva  $a$   $A$ ra

Modo B: Forest Maze, Destruye a los monstruos y viaja de cueva en cueva, ipero las cuevas están ocultas!

![](_page_27_Picture_19.jpeg)

![](_page_27_Picture_20.jpeg)

En este modo pueden jugar hasta cuatro jugadores con el SGB, ó puedes activar al CPU para que controle a los otros personajes. Puedes elegir el tiempo, el número de batallas u el escenario donde van a luchar

![](_page_27_Picture_22.jpeg)

# Modos de Juego

Este es el modo principal del juego, en él tendrás que pasar siete áreas divididas en cinco escenas, cada área cuenta con sus respectivos modos de jueno fun modo de jueno por áreal. Cuando pases cinco etapas, te enfrentarás a un iefe. Si lo de rotas, podrás seguir avanzando para encontrarte más peligros. u apropder nuevas habilidades Una vez que pases a este jefe, anrenderás a usar el lático liacaso creíste que su vestuario de Indiana Tones era sólo un adorno? I

![](_page_28_Picture_2.jpeg)

![](_page_28_Picture_3.jpeg)

# **Uso del Láñoo**

Ahora que Bomberman se siente el Dr. Tones, no nerderá la onortunidad de usar su lático, pero no contra los enemioos, sino con las bombas. El látigo te sirve para empujar las bombas que ua han sido colocadas. nor lo que ua no tendrás que acercarte tanto a los enemioos u si

te quedas atrapado, podrás salir si es que tienes adónde empujar las bombas. Lo malo del látigo es que la bomba que empujaste, se lleva los premios. Y como no se detiene hasta encontrar una pared o un enemigo. lo más seguro es que nierdas ese premio.

![](_page_28_Picture_7.jpeg)

Una vez que pases otras cinco escenas, aparecerá otro jefe. Derrótalo y obtendrás una nueva habilidad que es la de correr. Para lograr esto, presiona el botón B y mueve al personaje [muy al estilo mario Bros].

![](_page_28_Picture_9.jpeg)

![](_page_28_Picture_10.jpeg)

**TASE** 

Te damos sólo las dos primeras habilidades de Bomberman, así que te toca a ti descubrir qué sique después de esto. Si presionas Select, Bomberman morirá automáticamente, usa esto cuando estés perdido ó hayas empezado un mal juego.

Bomberman GB se juega a la perfección en el Game Boy y en el Super Game Boy, sus modos de juego lo hacen muy interesante u el lático lo hace más divertido. Lástima que la música sí es un noco deprimente u te aburre muu rápido. Esperamos que sigan apoyando así al Game Boy.

![](_page_29_Picture_0.jpeg)

Algo más para el Game Bou es Mickey Mouse Maoic Wand este es un título que no presenta nada nuevo, tan sólo es un juego de plataformas en el que debes auudar a Mickey a rescatar a sus amigos que han sido secuestrados nor una bruja a la que no le oustó que anduvieran rondando nor su castillo

-1

![](_page_29_Picture_2.jpeg)

![](_page_29_Picture_3.jpeg)

Al iniciar Mickey encuentra una varita mágica, con la que transforma los cristales que encuentra en su camino en ítems que te auudan a concluir tu iveno.

**Baletas** 

Te recuperan

un noco de

tu energía.

![](_page_29_Picture_5.jpeg)

**Mansanas** 

Las lanzas a los

enemigos para

marearlos huy

al estilo de

**Bugs en su** 

castillol

![](_page_29_Picture_6.jpeg)

Para rescatarlos. Mickey tiene que encontrar las partes de una imanen de cada uno de sus amigos, así al juntar la imagen completa, pasas a la sinuiente escena. Claro que

en tu búsqueda te encuentras con algunos eneminos que deberás derrotar. Para encontrar las piezas u los ítems, transforma los cristales que veas en la etapa. Básicamente este es un juego de plataformas, muy pare-

cido a Buos **Bunny's Crazy** Castle, así que no tiene gran dificultad para que le entiendas, eso sí sólo necesitas saber qué te encontrarás en el camino.

![](_page_29_Picture_10.jpeg)

Caias de música Inmovilizan a los enemioos nor un rato [¿Mickeu Bros. 37]

Piezas de romnecabezas

Los cristales los puedes transformar en:

**Mayes** 

Usalas nara

abrir caminos

cerrados.

Recolecta todas y pasarás de escena.

onintendo blog

![](_page_29_Picture_14.jpeg)

En realidad Mickey Mouse Magic Land es un luego que nos recuerda muchos otros, no ofrece nada nuevo así que no esperes mucho, la movilidad es un poco rara y la música da mucho que desear. Te recomendamos que jueques este título sólo si eres un gran admirador de Mickey Mouse.

Abora continuaremos con Ins Tips de Yoshis Story Lo que aún no sabemos es de qué sexo es Yoshi, aunque todo parece Indicar que es hembra. Sin embargo, nos seguiremos refiriendo a Yoshi de forma que no se utilice un adietivo que lo clasifique en algún bando. Por ahora, mejor pasemos a los Tips.

Al inicio nada hacia la derecha pegado al fondo, así podrás encontrar el primer corazón.

de

![](_page_30_Picture_2.jpeg)

![](_page_30_Picture_3.jpeg)

PAGINALR

![](_page_30_Picture_4.jpeg)

Tueto<sub>1</sub> arriba

del camino que te llevó al corazón fel que se ve en la primera foto de la explicación anteriorl hay 3 meduzas y lyeoc el camino comienza a tener desviaciones hacia abajo.

[Si entras nor estos caminos encontrarás melonesl  $Fn$  el  $4n$ houo. después de

![](_page_30_Picture_8.jpeg)

![](_page_30_Picture_9.jpeg)

Arriba y un poco a la derecha de la entrada que tomaste para llegar al corazón, hay un tubo que te lleva a una "estación de gasolina<sup>®</sup> para Yoshis

**HUISBARD ROOM** www.www.scandubrintendo.blogspot.com

![](_page_30_Picture_11.jpeg)

![](_page_30_Picture_12.jpeg)

esquivar un pez espinoso nada hacia la izquier  $da$   $u$  te toparás  $\cos 2$ esponias  $A$  la izquierda de ellas hau otro corazón

![](_page_30_Picture_14.jpeg)

![](_page_31_Picture_0.jpeg)

![](_page_31_Picture_1.jpeg)

En la 3a etana del nivel te vas a encontrar con una especie de ousano marino Lo que debes hacer es comer a los neces de esta zona para que aparezcan 4 melones.

En la 4a. parte del nivel te vas a encontrar con una sorpresa ¿Recuerdas el submarino en el que Yoshi, se transformaba?

> Bueno. aguí salen unos parecidos

![](_page_31_Picture_5.jpeg)

![](_page_31_Picture_6.jpeg)

y hasta misiles disparan, sólo que el tripulante de cada uno de ellos es un Shu-Guu Nada hacia la derecha u cuando llegues a esta división toma el camino de abaio y encontrarás el último corazón.

![](_page_31_Picture_8.jpeg)

![](_page_31_Picture_9.jpeg)

2 huecos hacia la derecha del que se encuentra arriba del camino al 3er. corazón, hau un l tubo. Del otro lado está un bonus donde tienes que llegar volando hasta el 70. melón. Usa a los monitos voladores nara alcanzar el otro extremo.

Al salir a la última sección del nivel, elimina rápido a los Shu-Guu del fondo. ua que sólo salen una vez.

![](_page_31_Picture_12.jpeg)

![](_page_31_Picture_13.jpeg)

Al inicio, hacia la

derecha, en la segunda zona abierta (después de la almeja que arroja burbujas), existe un tubo en la parte de arriba que te saca a la superficie donde está la primera meta, 14 monedas u 3 melones. de los cuales 2 salen al juntar las 2 cajas con el signo de interrogación.

![](_page_31_Picture_15.jpeg)

herr W/scenclubrintends blockpated

![](_page_32_Picture_0.jpeg)

Desnués de reoresar de nuevo al aqua si siques nadando hacia la derecha encecurida de pasar por varios "nasillos", saldrás  $\overline{a}$  ctra  $\overline{a}$ abierta drade oncontrarás a

una anémona que cuida 1 melón. No tomies sus tentáculos y come el melón desde lejos.

Arriba y a la derecha del tubo anterior, hay otro tubo que te lleva a otro bonus lu a la segunda metal. Este bonus es medio especial, ya que tienes que usar un huevo para arrojarlo a la piedra azul u luego

![](_page_32_Picture_4.jpeg)

caminar muu despa-

cio hacia la derecha para que las abejas te deien nasar. Si te vas con el botón R presionado, no tendrás problemas en tomar las monedas u los 2 melones.

A la derecha de este sitio hay un tubo amarillo que te lleva a un bonus

![](_page_32_Picture_8.jpeg)

donde al fondo se ven unos peces. Agui obtienes 7 melones u cuando te deshagas de todos, obtienes el corazón uno. Ten cuidado de no comer a las frutas que están aquí.

![](_page_32_Picture_10.jpeg)

![](_page_32_Picture_11.jpeg)

![](_page_32_Picture_12.jpeg)

**Adelante** hay otra anémona con otro melón cerca.

Si continúas nadando hacia la derecha te toparás con un tubo verde. Dentro está un Shu-Guu con un melón sobre su cabeza. el tercer warp u un switch escondido que descubre 2 melones  $m<sub>AC</sub>$ 

![](_page_32_Picture_15.jpeg)

![](_page_32_Picture_16.jpeg)

![](_page_32_Picture_17.jpeg)

![](_page_32_Picture_18.jpeg)

En la sección que sique fu que es fuera del aqual nuedes tomar el último corazón después del panal u 7 melones en el bonus de las cajas. Al principio, este bonus puede parecer

difícil por las abejas, sin embargo, si éstas no te dejan pasar, puedes usarlas para recuperar el equilibrio de la pila de cajas u volver a intentario.

http://scanclubnintendo.blaaspot.com

![](_page_32_Picture_21.jpeg)

![](_page_33_Picture_0.jpeg)

En los primeros tubos, si pasas por ellos oliendo saldrá un melón

**GROOM** 

ENIVEL 4

Cuando llegues a los primeros sionos de exclamación párate en el tercero u usa tu lengua para alcanzar otro signo que está arriba de él. Así encuentras otro melón.

Escondido entre las primeras piedras azules lla terceral está el primer corazón. En esta zona debes tener mucho cuidado que los Bob-omb no destruyan la zona donde tú estás. Entre los tubos encuentras una vida (si es que te falta algún Yoshil u un melon.

![](_page_34_Picture_3.jpeg)

un bonus. Trata de atinarle a

En la 2a sección, en el segundo tubo azul está la entrada a

los signos de interrogación más altos (de los que estén visibles en pantallal para que le ganes al Chomp-Chomp.

Al volar sobre las gaviotas, nodrás ver el 20. corazón entre 4 piedras azules

Destruye el segundo cañón que está en la zona de rocas azules u

to / /scanclubnintendo bloospot con

![](_page_34_Picture_9.jpeg)

obtendrás el último corazón. Te recomendamos destruir todas las

rocas que sostienen a los cañones, para que te sea más fácil pasar esta zona.

![](_page_34_Picture_12.jpeg)

En la segunda zona de nubes la la derecha del bonus), en la última nube hasta abajo hay otro melón Si vas a tomarlo, ten cuidado con los Bob-omb.

![](_page_34_Picture_14.jpeg)

Continuará en la bróxima edición...

La lista de juegos más esperados para el Nintendo 64 está encabezada por la gran cantidad de títulos que Kongmi está preparando para este año, entre los que se encuentran "Hibrid Heaven". "Castlevania 64" y este formidable juego de peleas.

![](_page_35_Picture_1.jpeg)

Obción única y súber, ano creesi

![](_page_35_Picture_3.jpeg)

Las fuentes de luz realmente se abrecian muy bien.

![](_page_35_Picture_5.jpeg)

Mira las sombras, se mueven muy bien hacia cualquier lado. La competencia de esta generación de artes, velocidad u poder requiere de mucho concentración u técnica, ua que sólo el mejor podrá ganar el campeonato. Este juego cuenta con muchas innovaciones y efectos

. . . . . . . . . . . . . . . . . .

**Deadly** 

Arts

que la verdad ya se habían tardado en mostrar. La primera es que puedes diseñar por completo a un pelegdor (¡Wow!). la segunda la podrás apreciar en

cuanto vega el juego, ug que es extremadamente visual, tiene unos efectozos de sombras o retraso de movimientos muy espectacular (lástima que lo utilicen tan poco) y efectos de ambientación, un que además de contar con varios elementos dentro de las grengs, las fuentes de luz son regimente impactantes. Un punto más, es que cuando se termina el tiempo del round el CPU califica a los 2 pelegdores para decidir quién es

el gangdor, para esto cuentan los puntos en Technic Points (variedad de técnicas, no repetir los mismos movimientos). Life Points (la energía restante), Penaltu Points (estos dependen de tu actividad durante el encuentro, si te quedas quieto por

.....................

mucho tiempo, te descontarán muchos puntos) y Special Points (estos representan los movimientos especiales que realizaste durante el combate); imaginate, cada vez los árbitros virtuales son más fijados (je. je).

Bien, basta de hablar y hablar, vamos a las opciones u tipos de iuego.

Para empezar, cuentas con 10 diferentes peleadores, más los 2 jefes a los que te enfrentarás una vez que hayas terminado con los otros aspirantes al título. Cada uno cuenta con sus propias técnicas de ataque, así como sus movimientos especiales y combos. En este momento estarás pensando: "Otro juego de peleas más para el N64": sin embargo este título maneja un concepto muy diferente a los anteriores títulos de peleg, por elemplo, las grenas de combate que están diseñados en polígonos (o más bien en 3-D) están compuestos con varios elementos (como cajas, antorchas, cambios de niveles, puertas y paredes) que le dan más vida, ya que te puedes valer de éstos para atacar a tu oponente

 $1 - 11$ 

Ya no es tan fácil auedarse con mucha energía. **WER CELERT** 

Para ganar la competencia deberás derrotar hasta tu clón.

Otro punto importante es que no es top fácil que puedas sacar del ring a tu coonente, debido a que existen pasajes muy pequeños o protegidos para realizar una acción de este tino, sin embargo puedes abrir puertas u paredes derribándolas cuando arrojas hacia ellas al enemiao. Una innovación más para los juegos de peleg, es que puedes utilizar los elementos del escengrio en contra del oponente, por

![](_page_36_Picture_1.jpeg)

Estas antorchas cuando se caen, incendian el biso, bor lo que no te gustará estar  $C^{\alpha}$ 

ejemplo, puedes arrojarlo contra un camión o una pared para hacerle más daño, de plano empujarlo sobre una caja, o si te encuentras entre el otro pelegdor y la pared, puedes saltar hacia ésta, rebotar en ella y volar hacia él con un ataque.

![](_page_36_Picture_4.jpeg)

Cabe mencionar que cuando haces una secuencia sencilla para atacar al oponente, por ejemplo, puras patadas baias este movimiento se hace más lento entre más lo hagas. sin embargo volverá a su velocidad normal si realizas otro movimiento. esto es grandioso para contrarrestar a los tipos que se la pasan marcando

![](_page_36_Picture_6.jpeg)

Embuja a tu adversario a donde seg bara aterrorizarlo.

![](_page_36_Picture_8.jpeg)

Salta hacia la bared y regresa con más fuerza.

¡Cuidado, porque este tipo no está solo!

![](_page_36_Picture_11.jpeg)

Esta opción es necesaria para que cualquier iuego de pelegs tengg ung vida mucho mayor u obviamente no podía faltar Selecciona al peleador de tu preferencia y patea a tu rival.

![](_page_36_Picture_13.jpeg)

![](_page_36_Picture_14.jpeg)

![](_page_36_Picture_15.jpeg)

![](_page_36_Picture_16.jpeg)

![](_page_36_Picture_17.jpeg)

Cuando aujeras cambiar de personaje sólo presiona hacia atrás y los botones L y R al mismo tiempo.

Selecciona a 3 de fue peleadores favoritos y enfrentate al CPU para entrenar el combate en equipo. La ventaja de utilizar a los 3 peleadores es que combinando sus movimientos y técnicas. podrás confundir y derrotar más fácilmente a los adversarios. Desaraciadamente sólo puedes cambiar una sola vez a los pelegdores, por ejemplo empiezas con x1, cambias a x2 y en el segundo round cambias a x3, pero no puedes volver a seleccionar al peleador que salió de la batalla. Sin embargo, no deja de ser una muy buena opción de juego. En el enfrentamiento contra otro jugador esto se pone buenísimo ua que puedes basarte en las técnicas para descontrolar al oponente y cambiar cuando ya te haya agarrado la medida, ¿qué bueno. no crees?

 $\sim$ 

 $\sim$   $\sim$   $\sim$ 

### TRR BRTT .......

Este es un buen modo de historia, ya que comienzas pelegndo con un guerrero u g través del camino u de los combates se unirán a ti diferentes pelegdores además de que tienes la opción de decidir si se te unen o los mandas a pasear pues eres el mejor

![](_page_37_Picture_2.jpeg)

Solo los mejores te bodrán avudar

![](_page_37_Picture_4.jpeg)

![](_page_37_Picture_5.jpeg)

![](_page_37_Picture_6.jpeg)

![](_page_37_Picture_7.jpeg)

![](_page_37_Picture_8.jpeg)

# PRACTIC

![](_page_37_Picture_10.jpeg)

:::Te buedes valer de cualquier cosa para ganar!!!

Este modo ug clásico en los juegos de combate, entrena muu bien todos los poderes, ya que es vital que conozcas lo más posible del querrero, para que puedas ganar con mayor facilidad.

# **PRK MENU**

Gracias a esta opción puedes utilizar el Controller Pak (para arreglar tus páginas o ver el contenido) sin necesidad de apagar el sistema, como sucede

![](_page_37_Picture_15.jpeg)

Observa las arenas, restán buenísimas!.

**THE REAL PROPERTY AND** 

# **STILT MODE**

Esta opción está de lujo. ua que jijpuedes diseñar a tu propio peleador!!! Selecciono si deseas que seg hombre o mujer su indumentaria su cara el cabello con todo u color. la estatura, complexión u termina bautizándolo. Así de fácil, además retando a los otros pelegdores podrás aprender sus técnicas, para variarlas cuando aprendas las de ellos y crear tu propio estilo, genial ¿no? Lo mejor es que puedes luchar contra los pelegdores disengdos por tus amigos y gún así aprender de ellos, ilmggingtel

![](_page_37_Picture_19.jpeg)

![](_page_37_Picture_20.jpeg)

Densho es muy popular

con la mauoria de juegos de este tipo. ¡Qué bueno que empiezan a pensar en la accesibilidad y fácil manejo de los jugadores! Guarda tus avances y a tus peleadores.

Los juegos de video han evolucionado tanto y hay tantas ideas nuevas que es increíble lo que los programadores están haciendo con el Nintendo 64. La verdad te recomendamos que lo veas y lo pruebes para hacerte un buen criterio, ya que algunos de los integrantes de Club Nintendo les fascinó este título y a otros les pareció que le faltaba algo de movilidad, en fin, todo es cuestión de enfoques

ra habíamos habíado de la camara y<br>algunas de sus aplicaciones, pero ahoi Ya habiamos hablado de la cámara y de<br>algunas de sus aplicaciones, pero ahora<br>habiaremos un poco de los efectos.<br>especificamente lo que respecta a los específicamente lo que respecta a los  $\begin{bmatrix}\n\bullet \\
\bullet \\
\bullet\n\end{bmatrix}\n\qquad\n\qquad\n\begin{bmatrix}\n\bullet \\
\bullet \\
\bullet\n\end{bmatrix}\n\qquad\n\qquad\n\begin{bmatrix}\n\bullet \\
\bullet \\
\bullet\n\end{bmatrix}\n\qquad\n\qquad\n\begin{bmatrix}\n\bullet \\
\bullet \\
\bullet\n\end{bmatrix}\n\qquad\n\qquad\n\begin{bmatrix}\n\bullet \\
\bullet \\
\bullet\n\end{bmatrix}\n\qquad\n\qquad\n\begin{bmatrix}\n\bullet \\
\bullet \\
\bullet\n\end{bmatrix}\n\qquad\n\qquad\n\begin{bmatrix}\n\bullet \\
\bullet \\
\bullet\n\end{bmatrix}\n\qquad\n\qquad\n\begin{$ 

![](_page_38_Picture_1.jpeg)

![](_page_38_Picture_2.jpeg)

Paro hacer los estéreogramas tienes que saber cómo compone el cerebro las imágenes que tú ves con tus ojos. para poder hacerlo con la cámara.

El principio básico es que tu cerebro une las dos imágenes en un punto de referencia (objeto al cual queremos ver): lo que comprendemos como tercera dimensión, es la diferencia de

ángulo que existe entre ojo derecho e izquierdo con referencia a un objeto frente a ellos. En los siguientes esquemas podrás ver cómo componemos nuestra vista y cómo este principio te ayudará en la composición de tos Imágenes en tus fotos estereográficas.

![](_page_38_Picture_6.jpeg)

**GAME BOY** Galingra (Nintendo)

En este esquema *podrás ver* cómo tus *ojos* seleccionan *Aquí ves* cómo *al* cambiar *la distaOcia de* tu *punto* 

![](_page_38_Picture_8.jpeg)

*el objeto y qué* es *lo que ven del objeto.* de *referencia,* tu fondo *se ve* con *mayor* o *menor*  ---~~~~~~~~~~~·=====::;tridimens alidad. =====

![](_page_38_Picture_10.jpeg)

<mark>- En</mark> el esquema 2 ves c<mark>ómo a</mark>l seleccionar tu<br>punto de vista en un objeto lejano pasará a ser parte del fondo de tu imagen, pero si ves un objeto cercano verás que gana tridimensionalidad u tu fondo seguirá siendo en dos dimensiones. Este es el principio básico que deberge de utilizar en tus fotos.

> Te servirá para tomar fotos de paisajes. lugares cerrados u objetos de tamaño medio a distancias de 2 a 15 metros. Esta clase de fotos te da el efecto de estor vien· do de formo normal (sin ver detalles). normalmente el punto de referencia se encuentra en el centro del fondo de la imagen u objeto a más de 2 metros de distancia. Respecto a fotos como estos. tendrás que tomar las fotos en un ángulo paralelo, para que te sea más fácil utiliza dos cámaras y toma la foto con los Game Bou pegados como se muestra en la foto y en perpendicular de tu fondo.

![](_page_39_Picture_0.jpeg)

Lo difícil de este tipo de fotos es que tienes que

con respecto a la línea imaginarla "base". esta base debe de estar lo más próxima a uno linea paralela con el objeto a tomar. Aquí te recomen· damos que Las fotos las tomes con una sola<br>cámara, las distancias **l**<br> **l** para tomarlas -conforme<br>
a lentes- sea de 3-8cm.<br> **l** complejo, ¿no? Pues todavía falta...

![](_page_39_Picture_3.jpeg)

En estas fotos, tu punto de referencia está a menos de dos metros, te dará más tridimensionalidad en este punto u verás que tu fondo pasará a segundo plano. El ángulo de las cámaras variará conforme a la

![](_page_39_Picture_5.jpeg)

distancia y tendrás que centrar la foto en el objeto a tomar.

![](_page_39_Picture_7.jpeg)

Son Las más espectaculares de todas las fotos. Es muy similar a las fotos de objetos pequeños respecto

o los ángulos y linea base. Para hacer esto deberás tener la ayuda de glauno de tus amigos, el cual deberá tener uno de los Game Bou o una distancia por lo menos de un metro. estar en línea "base" y en paralelo del objeto. tomar la foto al mismo tiempo, apuntando las

cámaras a un punto de referencia sobre el objeto monumental.

para estas fotos necesitas una distancia entre lente y lente es de .,;~- 10cm·50cm.

![](_page_39_Picture_13.jpeg)

![](_page_39_Picture_14.jpeg)

Se toma javal que las fotos genéricas (respecto a los ángulos), pero deben tomarse entre dos personas con una distancia al menos de 1 metro las dos cámaras.

ambas deben estar en ángulo de 90° de la línea "base" y tomar las fotos sincronizadas. Con lo que respecta a distancia debes de tener los lentes de: 50cm·1m.

*Cómo sacar estereogramas* co *una sola Game Boy Camera* 

Con una sola cámara se pueden tomar casi todos los tipos de fotos a diferencia del estereograma con dos cámaras. debes tener algo de tiempo y exactitud y no sólo por la separación de los fotos sino también por los horizontes imaginarlos en los que te debes de apoyar.

![](_page_39_Picture_19.jpeg)

![](_page_39_Picture_20.jpeg)

Sólo cuida que no se muevan de su ángulo de 90° de la línea imagi-

naria "base".) Esto no tiene gran ciencia, pero debes de ser muy exacto, en los ángulos y en la sincronía al sacar la foto en las dos cámaras. Te recordamos que la recomendación para este tipo de fotos, son las dos cámaras y la distancia entre lente y lente es de 8-12cm.

**http://scanclubnintendo.blogspot.com/**

Aauí tenemos un ejemplo de unos estereo**gramas** 

tomados con sus horizontes de forma correcta e incorrecta), por esto te

![](_page_39_Picture_26.jpeg)

recomendamos que tengas un ambiente controlado y un objeto inamovible. Las preguntas son: ¿Qué es un ambiente controlado? y ¿qué es un objeto inamovible?

![](_page_40_Picture_0.jpeg)

![](_page_40_Picture_1.jpeg)

Es el lugar donde sólo tú podrás afectarlo a tu gusto sin depen· der del clima o algün otro factor. Esto porque si sólo tienes un cámara o tu disposición tendrás que tomar los dos fotos o diferente tiempo y en un ambiente no controlado el movimiento del fondo evitará que tu foto salga bien, ya que tu mente no podrá ver las imágenes bien y se<br>perderá el efecto de 3D. Si te preguntas: ¿Pero se pueden sacar fotos en exteriores de forma controlada? la respuesta es: ¡Sí!. pero tienes que evitar todo lo que se mueva, como: las hojas de los árboles, autos en movimiento, animales. personas ajenas a la foto (o pedirles que se queden quietas. recuerda que las hojas de los árboles aunque les pidas que se queden quietos no siempre hacen caso).

**http://scanclubnintendo.blogspot.com/**

Б.

# ¿Qué es un objeto inamovible?

de ningung forma Nosotros consideramos la idea de objeto inamovible con respecto a tu Game Boy y no con respecto a lo demás. ya que necesitas que las dos abjeto<br>Inomavihy fotos sean tomadas de tengas dónde apouarte, lo puedes hacer tomando cualquier objeto a tu disposición. Aguí tenemos chieto *<u>Clinamavible</u>* un cajón v una caia de videoca-

set. formando nuestro objeto inamovible, en el cual nos *apoyamos para sacar estas fotos.* 

![](_page_40_Picture_6.jpeg)

Es todo gayel objeto que no se pude mover

Lee tu manual bien, esto te dará la seguridad de que lo que estás haciendo no destruya tu trabajo. Trato de alinear bien tus tolos conforme al horizonte (llámese real o Imaginario). Evito tomar fotos muy saturados de objetos. entre más texturas tengo. más dificil será entrar al estereograma.

Trato que los personas y objetos que fotografies tengan uno bueno iluminación. pero sin excederse. Si logros manejar tu Iluminación bien. podrás dar un efecto de volumen realmente espectacular.

Poro imprimir tus fotos te recomendamos utilizar la opción de paisaje. uniendo tus fotos sin tener la necesidad de cortar: si la foto la tomaste con dos cámaras. usa el cable Link para pasarlo a una sola cámara (sí tienes un Game Bou normal y un Game Bou Pocket. no te preocupes por el cable Link con adaptador paro uno y otro. éste va a salir al mismo tiempo que lo Impresora de lo cámara).

Sí tomas fotos con dos Gome Soy catíbrotos en briltoritez y todo lo demás igual para que no qveden disparejos al momento de Imprimir.

![](_page_41_Picture_0.jpeg)

Con la Game Boy Camera verás lo versátil que es y lo divertido que puede resultar llevarla contigo y tomar fotos espontóneas. Esto te lo demostramos con un botón: Aprovechamos las tomas que le hicimos a este amigo. que lo encontramos en el extranjero, el es Humberto Ramos. dibujante de Comics que ha trabajado para la Marvel y actualmente publica una creación propia llamada "Crimson" en la editoriallmage.

![](_page_41_Picture_2.jpeg)

**Ejemplos** Qué te barece esta foto del Aeropuerto Internacional de Los Angeles (E.U.A.)

![](_page_41_Picture_3.jpeg)

*Aquí* tenemos *la portada del primer número de Crimson* y *la foto de El* señor *Ramos* en *estéreo* y *normal.* 

![](_page_41_Picture_5.jpeg)

**Recomendaciones Estereogramas:** 

The contract of the statement of the statement of the statement of the statement of the statement of the statement of the statement of the statement of the statement of the statement of the statement of the statement of th más próximos se vegn en tres.

Fotos de objetos cercanos los debes de tomar, tomando tu centro en el objeto a fotografiar

Con objetos en movimiento: Aquí debes tomarlas con dos  $n =$ 

.<br>La distancia entre foto y foto debe de ser:<br>Senerales:8-12cm máximo. Génerales:38-12am máximo.<br>Objetos cercanos: 3-8am máximo se debe de tener consideración<br>del tamaño del objeto<br>Objetos monumentales:10am-50am<br>Paísajes:50am-1m

*Angulos de tus lentes.* angovos ae vos remes.<br>Generales: 90°, perpendicular a tu fondo.<br>Objetos cercanos: Varia conforme a la cercania del objeto, usando al mismo para centrar tu foto.<br>Monumentales: Varía conforme a la cercanía del monumento,<br>usando al mismo para centrarlo. pronomentales: varia conforme a la cal<br>usando al mismo para centrarlo.<br>Paísajes: 90°, perpendicular a tu fondo.

Fotos con dos cámaras.  $\&$  Recuerda que cuando pases tu foto a un solo Game Boy, saber<br>cuál es la foto derecha e izquierda.

*Fotos con una sola cámara.*<br>Tienes que tener una base u objeto inamovible, para apoyarte.<br>Tener un ambiente controlado.<br>Las dos fotos deben de tomarse sobre el mismo horizonte.

![](_page_41_Picture_14.jpeg)

![](_page_41_Picture_16.jpeg)

¿El zoológico?, ¿Por qué no?. Es una buena idea.

![](_page_41_Picture_18.jpeg)

![](_page_41_Picture_19.jpeg)

Los monumentos son ideales (ya que no se mueven).

Aguí tenemos la recámara de uno de nuestros colaboradores ¡qué caos! ino te barece?

![](_page_41_Picture_22.jpeg)

![](_page_41_Picture_23.jpeg)

¿Qué?, ¿El capitán de la aerolínea que nos traio a casa?

![](_page_41_Picture_25.jpeg)

Por favor, manda tus fotos malas, buenas o raras, sean estereográficas o normales a nuestra revista. Las<br>Iremos publicando conforme lleguen. ¡Ah! por cierto, eviten mandar desnudos o cosas censurables, sobre cómo sacarle más jugo a tu Game Boy Camera ¿Qué utilidad le darías? ¿Cómo la aprovecharias mejor?<br>Cómo sacarle más jugo a tu Game Boy Camera ¿Qué utilidad le darías? ¿Cómo la aprovecharias mejor? Estamos seguros que con tu creatividad tendremos muy buenas ideas para todos los lectores.

# **http://scanclubnintendo.blogspot.com/**

![](_page_42_Picture_0.jpeg)

![](_page_42_Picture_1.jpeg)

Uno de los luegos que saldrán para el Nintendo 64 es Iggu's Reckin Balls, Este título es muy raro y al principio parece muu dificil u sin sentido, pero después de 5 ó 10 minutos de estar parado haciendo puras tonterias, como que ua te gggrigs to ondo

![](_page_42_Picture_3.jpeg)

Yo que estés sobre la pista empiezas a avanzar, pero lo difícil en un principio es que la nista no va derecho, Hau ocasiones que

![](_page_42_Picture_5.jpeg)

Este luego podría llegar a parecerse a Uniracers qunque para nada narecen uniciclos u tampoco tienes que hacer acrobaciae También podría parecerse a Mario Kart, pero no hay ni coches ni pistas para vehículos de carreras.  $Fntonce<sub>9</sub>$ 

Básicamente tienes que elegir a un nersongie que en sí es ung esferg con carg Entre los nersongies se nueden encontrar a un mbot, un sol o una esfero muu sonriente Mira las fotos de los personaies.

![](_page_42_Picture_8.jpeg)

Esto es a lo que nos referimos cuando decimos que había mucho parecido con Unirgeers ug que en ambos las pistas tienen formas u

direcciones muu locas. En Uniracers existían tramos de pistas donde el uniciclo iba haciendo barriles y aquí en Renckin Balls no. quaque en este hau tramos que suben u boign, por lo que bay que esperarse a que lleques a cierta altura para continuar.

![](_page_42_Picture_11.jpeg)

![](_page_42_Picture_12.jpeg)

![](_page_42_Picture_13.jpeg)

tendrás que avanzar hacia arriba hacia el fondo hacia abaio o hacia la nada

Hau luggres donde existe ung

![](_page_42_Picture_16.jpeg)

especie de resortes que te auudan a aclarar otros tramos de la pista u hau otros luggres donde tu personaie se teletrans porta a otra sección.

a ser en la company de la company de la company de la company de la company de la company de la company de la También existen Loops y tramos en donde sólo puedes ir en un sentido u muu rápido (las fípicas flechas)

![](_page_42_Picture_20.jpeg)

También hay tramos resba losos u obvigmente glaunos ocasionan que te pases de más y llegyes a un sitio que te retrasa mucho.

Bueno, no hemos mencionado que uno quede conducir para donde se le antoje, ug que las pistas presentan una configuración muy extraña. Hay occaiones en donde noro seguir odelante no te tienes que mover pues existen zongs que suben u baign u hau ave esperar el momento adecuado para

![](_page_43_Picture_2.jpeg)

![](_page_43_Picture_3.jpeg)

siguiente plataforma. Otra situación que refleig la necesidad de quedarse porodo es la existencia de tramos circulares que giran u/o que ovanzan de adelante o atrós: hau que esperar o que tanto la sección donde estás como lo siguiente porte se nivelen para continuar

Entre los movimientos que tienes para avanzar están los saltos, la opción de sacar un gancho y la ejecución de poderes

**Property Construction** Aguí es donde entra el parecido a Mario Kart. ya que si agarras a un

muchos usos ug que con él te cuelogs del techo para subir a la siquiente pisto puedes usarlo para bajar tomar poderes u gogrrar a los personales.

![](_page_43_Picture_7.jpeg)

![](_page_43_Picture_8.jpeg)

competidor, puedes darle vueltas u arrojarlo fuera de la pista o puedes azotarlo hacia adelante u atrás u dejarlo mareado.

![](_page_43_Picture_10.jpeg)

 $1.09$ poderes  $n_{\text{H}}$ puedes tomar son burbuigs. turbos. explosio

![](_page_43_Picture_12.jpeg)

![](_page_43_Picture_13.jpeg)

![](_page_43_Picture_14.jpeg)

Tú compites contra 3 bolas más controladas por la máquina, que tratarán de sacarte de la pista. Dentro de las pistas también hay ofros personaies

que son como obstáculos, ya que se la pasan molestando y estorbando, pero también puedes golpearlos para desquitarte.

 $\sim$ 

![](_page_43_Picture_17.jpeg)

Este titulo está entreteni do y el concepto es bastante nuevo.

![](_page_43_Picture_19.jpeg)

Te sugerimos que le des una mirada u lo evalúes

![](_page_44_Picture_0.jpeg)

![](_page_45_Picture_0.jpeg)

Para no perder el hilo de este estupendo juego, tenemos algunos Bugs y uno que otro detalle curioso para que veas que todavía el SNES tiene mucha vida, así que hay que seguir apovándolo, ¿no crees?

Antes que nada, ¿recuerdas los Ultras raros que dimos en un número<br>anterior?, seguramente te habrás dado cuenta que el de Spinal no sale muy fácilmente, pues aquí tienes otro modo de hacerlo.

# **Sin tener cráneos, realiza el combo. <b>C**uralles Baros

![](_page_46_Picture_3.jpeg)

**ARGIN** 

Bone Shaker GF,<br>GM. Reverse Soul Sword GM, GF (déjalo apretado), Soul Sword GM, (realizando el movimiento del Ultra) PD (suelta el GF).

Ripto<sup>\*</sup>, pelea contr. Sabrevailf (ya sea el CPU o el jugador 2) y elimínalo con un Ultimate, verás cómo dice el nombre

![](_page_46_Picture_7.jpeg)

......-~ ,-

 $\ell$  iller to string to KILLER ASTRONOM

del combo en lugar de decir "Uitimate".

# ·-· . .

![](_page_46_Picture_10.jpeg)

2. Elige a Combo y a Eyedol, ahora aplícale un Ultra a Eyedol y el último golpe lo da al aire, pero sí lo siente Eyedol.

![](_page_46_Picture_13.jpeg)

**http://scanclubnintendo.blogspot.com/**

Desde el primer Mortal Kombat, los videojugadores nos hemos dado cuenta del gran número de Bugs que se pueden encontrar en esta exitosa serie de sangrientos títulos, además de los Cheat Codes para cada una de las versiones.

Muchos de estos Bugs han salido de videojugadores locos que les gusta exprimir sus juegos y descubrir cosas nuevas, que es lo que tratamos de fomentar aquí en Club Nintendo (nos referimos a los descubrimientos, no a que literalmente tritures tus cartuchos ni que te vuelvas loco como nosotros).

Bueno, la cosa es que aquí hay más Bugs de nuestros lectores y uno que otro truco que esperamos pruebes ahora mismo para Mortal Kombat Trilogy. Lo malo es que por varios factores, no siempre salen, así que no te desanimes si no te salen a la primera, sigue intentándolo.

![](_page_47_Picture_0.jpeg)

![](_page_48_Picture_0.jpeg)

![](_page_48_Picture_1.jpeg)

CHOOSE TOOK KLWARD WISCON

**For the College** 

 $\sim$ **RI A CANADA** 

![](_page_48_Picture_2.jpeg)

Con este truco, puedes

hacer algunos Bugs y

"Tournament Outcome" y ahí el juego se traba y sólo puedes salir apagando tu N64<sup>°</sup>

![](_page_48_Picture_4.jpeg)

![](_page_48_Picture_5.jpeg)

Ahora vamos con KI Gold. que también tiene Bugs como su hermano menor. prueba éstos:

 $7 × 722$ 

:Te has fijado en el murciélago que te eleva cuando Sabrewulf te hace el Ultimate? Pues si lo quieres ver más pequeño, realiza lo siguiente:

![](_page_48_Picture_8.jpeg)

![](_page_48_Picture_9.jpeg)

![](_page_48_Picture_10.jpeg)

**NTDEX/scanclubnintendo** 

![](_page_48_Picture_11.jpeg)

Elige a Sabrewulf en los dos controles y una escena que no gire, el jugador I, debe bajarle la energía al jugador 2 hasta dejarlo parpadeando. Ahora, deja presionado el Golpe Débil y empuja al jugador 2 hasta una orilla y suelta el GD, mira cómo el murciélago que levanta a Sabrewulf es más pequeño.

blogspot cor

En Options, activa "Powered Finishers", Escoge a T.I. Combo y a otro personaje (cualquiera) en la escena del cielo (ambos controles Abaio + Patada Media), pega al otro personaje a una orilla y con T. J. Combo hazle un combo terminando con el quinto remate (Atrás 2

![](_page_48_Picture_14.jpeg)

Si lo haces correctamente. Combo tirará al oponente al vacío, pero el muy necio regresará y se estampará en las nubes.

![](_page_49_Picture_1.jpeg)

![](_page_49_Picture_2.jpeg)

Si quieres que los dos peleadores tengan el mismo<br>color, sigue los siguentes pasos. En la pantalla de selección de peleador, el jugador 1 debe seleccionar el personaje y el color (en este ejemplo: Jago Dorado) y el jugador 2 poner su cursor en Combo Dorado y apretar rápidamente Izquierda y cualquier botón. Ten en cuenta que esto se puede hacer con cualquier personaje y color, pero con los colores normales hay cierta confusión así que ten cuidado.

Activa los colores ocultos ya sea con el Training ó con la clave que ya dimos, pero si alguien prendió el bóiler con esa revista o no la conseguiste, aquí te va de nuevo: (Recuerda que debes introducir los códigos cuando pase el Profile de cualquier peleador)

![](_page_49_Picture_5.jpeg)

http://scanclubnintendo.blogsp

Ahora introduce la de Gargos (que si pasó alguna de las dos cosas que dijimos.

tampoco la tienes pues viene en el mismo número), pero no te preocupes, esta es:

![](_page_49_Picture_8.jpeg)

![](_page_49_Picture_9.jpeg)

eliges la sombra, Gargos se ve Dorado pero con Bugs en su piel, si quieres ver a Gargos en Sombra, sólo elige el invisible, :Curioso no?.

Si encuentras más detalles o Bugs de éste o de cualquier otro juego, háznoslo saber y los publicaremos.

Si eres observador, verás que **Gargos tiene tres colores** ocultos: Blanco, Dorado y Sombra. Pero además tiene uno invisible, fijate que si

![](_page_49_Picture_13.jpeg)

![](_page_50_Picture_0.jpeg)

Pues sí, Bio Freaks es un título de peleas que originalmente u no hace mucho tiempo, hizo su gparición en las salas de Arcade, pero gauí no tuvo mucha fuerza u por eso tal vez para ti sea totalmente desconocido, así que veamos cômo es este luego con detalles u

![](_page_50_Picture_2.jpeg)

![](_page_50_Picture_3.jpeg)

![](_page_50_Picture_4.jpeg)

Aunque los juegos del **género de peleas ya están un poco saturados. aún hay**  muchos fans que disfrutan mucho de estos títulos y la prueba **de ello, es que está por salir al mercado la**  versión poro el N64 del popular (en todos portes **menos aquí) video·**  juego de Arcade.

![](_page_50_Picture_6.jpeg)

En el menú principal encuentras varios modos de juego y una pantalla en donde puedes cambiar varias opciones de juego (dificultad.

**ODTIONS** 

**http://scanclubnintendo.blogspot.com/**

![](_page_50_Picture_8.jpeg)

tiempo y tips durante las<br>peleas), además del audio y la configuración del control; **también podrás ver los scores** : **más altos y dar de alta los** : **datos que hayas guardado** : **en tu Controller Pak.** 

![](_page_50_Picture_10.jpeg)

![](_page_50_Picture_11.jpeg)

Como te podrás imaginar. los ! **escenarios y personajes de**  ! **Bio Freoks son poligonales y aunque**  : **tiene muchas de los características**  de los juegos del mismo tipo. : **tiene algunas diferencias e**  : **innovaciones, las cuales : ••••••••• mencionaremos más adelante.** 

nivel de violencia, continues,

![](_page_51_Picture_0.jpeg)

En cualquier modo de juego, tendrás ocho persongies para escoger u estos son: Bullzeue, Zipperhead, Delta, Sabotage, Psuclown, Mingtex. Ssapo u Purge.

![](_page_51_Picture_2.jpeg)

![](_page_51_Picture_3.jpeg)

Aunque todos los pelegdores tienen diferentes poderes u habilidades. comparten movimientos básicos, por ejemplo: El puñetazo izaulerdo, el puñetazo derecho, la patada izquierda y la patada derecha.

![](_page_51_Picture_5.jpeg)

de hecho, estas son las que caracteri

podrás atacar a distancia al enemigo

nar un botón (gungue también puedes

y harás un disparo normal al presio-

zan al juego: todos los personajes

cuentan con un arma con la que

hacer disparos más efectivos si haces combingciones del hotón con el Control Pad)

atacar

Como evitar los disparos es muy difícil cuentas con escudo que quinque es limitado, te puede defender por upos instantes para que puedas contragtacar. pero no olvides que sólo eres invulnerable

![](_page_52_Picture_1.jpeg)

a los disparos u que los atgaues normales si te danan: la barra que mide tu nivel de Shield (o seg escudo), está debaio de la barra de energía. ....

Otro movimien to nuevo es el de poder volar por unos instantes ua sea para esquivar atgaues o para sostener una pequeña peleg en el gire: este movimiento también es límitado y la barra que lo mide gnarece cada vez que lo uses.

![](_page_52_Picture_5.jpeg)

![](_page_52_Picture_6.jpeg)

La movilidad es muu bueng u tienes mucho control sobre los persongies: los movimientos especiales son muchos u casi todos son muy útiles u gracias a la movilidad no es nada difícil ejecutarios.

![](_page_52_Picture_8.jpeg)

![](_page_52_Picture_9.jpeg)

![](_page_52_Picture_10.jpeg)

 $-1.05$ botones LuR los usas para moverte hacia  $log$ lados También

puedes alejarte o acercarte a tu enemigo rápidamente con sólo presionar dos vecer el Control Pad hacia la

dirección que quieres ir u lo bueno es que también funciona en el · aire

![](_page_52_Picture_14.jpeg)

![](_page_52_Picture_15.jpeg)

![](_page_52_Picture_16.jpeg)

Gráficamente el juego es muy .... bueno; los escenarios, aunque no tienen muchos detalles aráficos u son muy oscuros, algunos están hechos de tal forma que son deter minantes en los encuentros, por -

ejemplo, hay un escenario que tiene varios desniveles u te obliga a estar volando más tiempo y otro que tiene un lago de lava alrededor y si caes en él, quedarás a merced del enemigo. Esto definitivamente influue .......en el resultado de una pelea.

![](_page_52_Picture_19.jpeg)

![](_page_52_Picture_20.jpeg)

![](_page_53_Picture_0.jpeg)

creemos que te vaya a decepcionar y mucho menos si jugaste la versión de Arcade, pues la conversión (la cual la hizo una compañía de nombre Saffire) simplemente es excelente. Este es el mismo caso del juego de War Gods (también de Midway) en donde la conversión de Arcade al N64 fue muy buena, aunque muchos jugadores no austaron del título desde el original.

**http://scanclubnintendo.blogspot.com/**

![](_page_53_Picture_2.jpeg)

![](_page_53_Picture_3.jpeg)

![](_page_54_Picture_0.jpeg)

# **&RmE BD'I LI&HT**

Desde la aparición del GB hace casi tengan el valor de sacar su GB en una década, el mayor problema al tener due prec una década, el mayor problema al los microbuses) sin tener que preo-<br>que se ha enfrentado este sistema es cuparte si hay luz o no. La mayor que se ha enfrentado este sistema es cuparte si hay luz o no. La mayor<br>el hecho de que la más insignificante cualidad de este GB es que ilumin falta de iluminación restringe su uso.<br>Obviamente se inventaron muchos Obviamente se inventaron muchos sin problemas la pantalla. De hecho, accesorios para tratar de corregir este problema, pero estos aparatos luz, que nosotros consideramos un <br>desperdicio jugar con este GB cuan (entre los más famosos estaba el desperdicio jugar con este GB cuan-<br>Light Boy de Vic Tokai) hacían ver do estás en un interior sin activarla. a tu consola portátil Game Boy como un extraño microscopio con luz y era bastante incómodo jugar con él con del tamaño de un Game Boy Pocket, todos esos accesorios. Y es que: de la única diferencia es que es un poco cuando haces un viaje muy largo en to de las baterías, ya que el GB y tienes ganas de jugar, tengas que Light utiliza 2 baterías AA y no 2<br>abstenerte porque a la "señora" que AAA como las del GB Pocket que abstenerte porque a la "señora" que está sentada junto a ti, le molesta la luz cuando quiere dormir?. Bueno, un promedio, ya que la duración de pues a sabiendas de este problema, las pilas está condicionada al uso de Nintendo decidió lanzar al mercado, pero por el momento sólo en Japón.

mos mencionar que GB<br>Light tiene un Switch de apagado, la segunda paluz es como la que tie-<br>nen los modernos relojes deportivos con pan-

talla de cristal líquido de un tenue color azulado. Este sistema sólo salió en dos colores: Do- botones. Los otros dos (Select y rado y Plateado, y en cuestión de gustos, a nosotros nos parece que se ve muy bien el GB en estos colores. cionaron anteriormente, el GB Light Definitivamente es una bendición poder ir en al auto en la noche, es- funciones que un GB Pocket normal. tar en tu cuarto a oscuras, en la ca-<br>
le o en el servicio público (los que tramos 2 problemas al Game Boy lle o en el servicio público (los que

cualidad de este GB es que ilumina<br>lo suficiente, para que puedas ver accesorios para tratar de corregir se ve tan bien la pantalla del GB con este problema, pero estos aparatos luz, que nosotros consideramos un do estás en un interior sin activarla,<br>aunque sí se alcance a ver algo un extraño microscopio con luz y era  $\begin{array}{c} \text{EI Game Boy Light es prácticamente} \\ \text{destante inconf.} \end{array}$ **todos esos accesorios.** *Y* **es que:** la única diferencia es que es un poco *i* acaso no es muy molesto que  $\frac{1}{2}$  más largo y grande el compartimenmás largo y grande el compartimen-<br>to de las baterías, va que el GB está sentada junto a ti, le molesta la duran aproximadamente 12 horas (es<br>luz cuando quiere dormir?. Bueno. un promedio, va que la duración de las pilas está condicionada al uso de<br>la luz): esto último también hace que

![](_page_54_Picture_6.jpeg)

pero por el momento sólo en Japón, se sienta un poco más pesado, pero el Game Boy Light. protección plástica de la<br>pantalla sí es un poco más grande); pero tam-<br>bién nos hemos fijado contraste. Otro detalle<br>estético más o menos importante es que los<br>botones B y A tienen

Fuera de todas las cosas que se menes prácticamente igual en sus demás

![](_page_54_Picture_9.jpeg)

Light, el primero es que si lo usas por más de una hora en la oscuridad total, tendrás que tomar un descanso de algunos minutos y es que el color azul de la luz de la pantalla puede hacer que tus ojos te lloren o te lastime (cuando hay un poco de luz, este problema desaparece; nosotros sólo lo notamos cuando juegas mucho tiempo en oscuridad total). El segundo problema es el indicador de batería; tal vez éste sea un problema que sólo le afecte a nuestro Editor, quien consideró una bendición del Game Boy que no tuviera ya ese foquito rojo cuando apareció la versión Pocket, y es que al estar jugando en la oscuridad. la luz de este indicador molesta bastante (bueno, eso es lo que él piensa, pero aquí no todos compartimos esa opinión). Bueno, también existe un tercer problema, y es que probablemente este sistema no llegue a nuestro continente. Entre los planes de Nintenda. para el GB en lo que resta del año, no se ve indicio alguno que este sistema vaya a completar la ya larga lista de accesorios para este sistema (más que un accesorio, es otro modelo de GB). Esperemos que de regreso del E3 tengamos buenas noticias al respecto de este GB y es que como lo mencionamos al principio, éste nos parece el mejor GB que se haya hecho hasta el momento y seguro lo será hasta que salga el GB a color.

**http://scanclubnintendo.blogspot.com/**

# internacional **SADO EN JAPON** mercado y es que, después de la pira-<br>portes | conveniente para todos <sub>*i*-lo</sub> o pero la | una de las formas en las que las commercado es<br>portes | conveniente para todos *i*-lo<sup>2</sup> pero la | pañías productor

~. Recuerdas que en anteriores reportes conveniente para todos ¿no? pero la pañías productoras de Software Uue-Akihabara? En zonas como ésta es ma forma.<br>negocio como explicamos antes, las muertes en el pasado mes de compañías sólo tienen una ganancia muy fácil comprar los juegos más nue- Esta organización en el pasado mes de compañías sólo tienen una ganancia

cuando va s aburrieron y soués los revenen a precios mócos, por debajo le lo que cuesta un uego nuevo.

Esto suena como ma buena idea y

que hemos hecho en nuestros víajes a CESA (Computer Entertainment Soft-<br>Japón hemos hablado de sitios como ware Association) no piensa de la mis-Japón hemos hablado de sitios como vare Association) no piensa de la mis-<br>Akihabara? En zonas como ésta es ma forma

Mayo comenzó con una muy fuerte inica al vender el Software como nue-<br>campaña de concientización en aquel vo, y si alguien vende su juego a una

![](_page_55_Picture_7.jpeg)

Una de las grandes zonas en Japón en donde prolifera la práctica de la compra/venta de cartuchos usados es Akihabara en Tokio, Japón

Al parecer la ley para prohibir este tipo de actividad comercial será aprobada en ese país

![](_page_55_Picture_10.jpeg)

tería, la venta de Software usado es una de las fonnas en las que las com-

rna se pueden adquirir juegos usados campaña de concientización en aquel vo, y si alguien vende su juego a una<br>en algunas de las presentacións en aquel vo, y si alguien vende su juego a una

usuario.

Por lo pronto la CESA busca por medios legales que se prohiba la venta de este tipo de Software en Japón. Nosotros en nuestras visitas, hemos visto que realmente este tipo de prácticas son muy comunes en aquel país, y resulta más conve-

niente no sólo por los pre-<br>cios, sino porque sólo de esta forma conseguir juegos viejos y clásicos en aquel país. Este es un tema interesante y al que habrá que darle seguimiento, ya que aunque no en igual magnitud que en aquel país, en EU, aquí y en general en toda Latinoamérica, hay tiendas y compañías que se dedican a comprar juegos usados y revenderlos, por lo cual no dudes que si la anterior medida tiene éxito en Japón, los fabricantes de Software en nuestro continente quieran adoptarla.

![](_page_55_Picture_16.jpeg)

Este es el anuncio que la CESA publicó en muchas revistas en Japón en donde se le pedía a la gente no comprar juegos usados.

internet pocino Robciliore ilililili $^\circ$ 

Una de las compañías más importantes en el mundo en lo que se refiere a diseño y programación de juegos es Ra-<br>re. Ouizá por lo mismo causaba extrareza que esta compañía no contara con una página en la WWW de Internet. Bueno, de hecho sí tenían una, pero estuvo bastante tiempo en "Coming Soon". Sin embargo y a partir de Mayo de este año, la página oficial de Ra-<br>rese volvió una realidad.<br>Definitivamente esta página tiene mu-

cho qué ofrecer a los que son aficiona-

dos de los juegos de esta compañía o desean conocer más de ella. En la página Oficial de Rare encontrarás todo tipo de información relacionada con esta empresa. Obviamente existe una sección en la que te enteras de los nuevos proyectos de Rare, información corporativa y una lista muy completa de los juegos que han lanzado a lo largo de su historia

Lo anterior puede sonar muy común para las múltiples páginas que hay en Internet, pero algo en el contenido de la página de Rare que nos gustó mucho, es la sección dedicada a los juegos que ellos programaron y

**http://scanclubnintendo.blogspot.com/**

que nunca salieron al mercado. Ahí puedes ver proyectos cancelados de viejos juegos de NES, SNES, GB y hasta Arcade (¿Recuerdas el juego de Brute Force?).

Definitivamente ésta es una página que debes de visitar, por todas las noticias e información antigua que puedes encontrar. La dirección es:

http://www.rareware.com<br>De verdad vale la pena que le des una **The certaid vale la pena que le des una**<br>mirada. Esperamos que para cuando<br>leas esto, ya le hayan hecho mejorías.

![](_page_55_Picture_26.jpeg)

![](_page_56_Picture_0.jpeg)

![](_page_56_Picture_1.jpeg)

En nuestro más reciente vigie g NOA tuvimos la oportunidad de jugar muchos títulos que aparecerán a lo largo de este gão u del próximo: uno de estos fue Off Road: The Challenge, el cual está siendo programado por Midwau.

![](_page_56_Picture_3.jpeg)

![](_page_56_Picture_4.jpeg)

![](_page_56_Picture_5.jpeg)

ivegos de la serie Off Road son de carreras pero en vez de conducir un auto deportivo o un fórmula uno, compites abordo de poderosas camionetas 4x4 u qutos que puedan maniobrar bien en caminos defectuosos.

Aunque lo que pudimos ver de este juego era una versión muu preliminar, hay cosas que sería interesante que te comentáramos, sólo como adelanto. Como recordarás, los

![](_page_56_Picture_8.jpeg)

Empece $m<sub>0</sub>$ viendo las opciones. Aquí sólo podrás poner o quitar la música.  $\log$ 

![](_page_56_Picture_10.jpeg)

efectos de sonido u a las chicas que te entregan los trofeos (tal vez esta no la quieras quitar, ¿eh?). También podrás activar la opción de Road Kill, la cual sirve para arrollar animales durante glauna carrera (jaué crueles!), además de cambiar los MPH por KPH.

![](_page_56_Picture_12.jpeg)

en la pista que quieras, ya sea para superar algún récord o sólo para conocerla y Start Circuit, donde correrás en todos los circuitos. También, si usas el Controller Pak, puedes iniciar un circuito avanzado en Resume Circuit. Cabe mencionar que será compatible también con el Rumble Pak.

En el prototipo, sólo se podían escoger cuatro vehículos, el Touota Trophu Truk, el Class 10 Heavy Metal, el Baja

![](_page_56_Picture_15.jpeg)

Peak, Vegas y Ol'South.

![](_page_56_Picture_17.jpeg)

Buggu u el Class 8 Mini Metal y tan sólo 6 circuitos, el de Mojave. Baia, El Paso, Pikes

ittp://scanclubnintendo.bloaspot.com/GD

![](_page_57_Picture_0.jpeg)

Durante la carrera podrós tomar diferentes ítems. como los tanques de Nitro que te sirven para correr más rápido o cascos que protegen a tu auto de probables colisiones contra los innumerables obstóculos que encuentras en tu recorrido.

![](_page_57_Picture_2.jpeg)

Dependiendo el lugar en el que termines la carrero. recibirás una cantidad de dinero con la que podrós comprarle nuevos aditamentos a tu vehículo y hacerlo mós poderoso.

![](_page_57_Picture_4.jpeg)

![](_page_57_Picture_5.jpeg)

Al elegir tu vehículo decides qué transmisión HEAT CLAS qutomática o manual.

![](_page_57_Picture_7.jpeg)

![](_page_57_Picture_8.jpeg)

parte del camino verás al piloto del Ovni pidiendo un aventón a Marte Este y otros detalles hacen que el juego sea más atractivo.

![](_page_57_Picture_10.jpeg)

Tanto la movilidad como los gráficos y la música estaban aún peliminares como para poder hablar de ellos además de que le faltan gún muchas opciones. Pep a grandes rasgos, podemos comentarte que por lo poco que pudimos ver de este título, se ve muy interesante y se nota que los programadores de Midway se están esforzando mucho, así que esperamos poder hablar más de este título en futuras ediciones.

![](_page_57_Picture_12.jpeg)

![](_page_57_Picture_13.jpeg)

![](_page_57_Picture_14.jpeg)

**http://scanclubnintendo.blogspot.com/**

Después de un breve descanso, regresa<br>esta "espectacular" sección. Bueno, no es tan espectacular, pero sí fue<br>una de las que más extrañaron los lectores cómo tú y fue de lo que<br>más nos pidieron cuando pedi-<br>mos ideas Aquí nos dedicaremos  $\frac{1}{2}$  comentar de manera concisa lo más relevante que hay en el mundo de los juegos de Arcade.<br>Así que al ser breve, dejémonos<br>de introducciones que quitan espacio y vayamos a lo importante.

Al parecer Capcom desea hacer<br>eterno el género de peleas en 2D y aún más eterno el concepto de Street Fighter. pues próximamente veremos en el mercado 2 juegos con este nombre, el primero de ellos es Street Fighter EX II y el otro es Street Fighter Zero 3 (de los cuales hablaremos a futuro). No es cierto, en realidad en este número vamos a hablar de SFZ 3. Con esta nueva versión dentro de la serie de Stree Fighter nos damos cuenta que si alguien lograra explicar qué onda con la relación de tiempo entre este título y los otros sería un héroe; ya que con la incursión de los personajes que veremos más adelante. éste ya no tendría que ser Street Fighter Zero 3, sino Street Fighter II "nueva versión" o algo por el estilo. Primero que nada, tenemos que todos los personajes del anterior Street Fighter Zero aparecen en esta nueva versión (todo indica que hasta el inmortal de Charlie McCloud, del clan de los McCloud estará presente). Obviamente -v como buena secuela- también tenemos personaies nuevos... bueno, en realidad sólo uno es nuevo, pues lee quiénes son los 5 integrantes

![](_page_58_Picture_3.jpeg)

que se anexan al universo de SE Zero: Karin, Cammy, Blanka, E. Honda y Vega. Todo esto nos da un gran total de 23 personaies. De los cambios reglamentarios que se esperan, son los escenarios,

nuevos poderes para los personajes viejos (por cierto, Honda. Blanka y Vega conservan muchos de sus poderes de Super Street Fighter Il Turbo) y un nuevo sistema de juego.

![](_page_58_Picture_6.jpeg)

![](_page_58_Picture_7.jpeg)

**http://scanclubnintendo.blogspot.com/**

Definitivamente este juego no es en lo visual tan espectacular como Capcom Vs. Marvel o alguno de la serie, pero está hecho para los que aún disfrutan del clásico Street Fighter.

Algo interesante de los personajes nuevos es la incursión de Karin. En el juego, esta chica es rival de Sakura. Seguramente te has de preguntar en este momento: ¿Y eso qué tiene de sorprendente? ¿Qué acaso los rivales de personajes carismáticos no son inevitables? Bueno, sí, pero lo que hace diferente a Karin es que ella no fue sacada de la nada por los diseñadores de Capcom. Karin hizo su primera aparición en un comic en Japón de nombre "Gambare Sakura' '. Este comic (o manga, según el gusto del cliente) fue dibujado por el artista Masahiko Nakahira, quien ya había realizado bastantes trabajos con personajes de Capcom en el pasado, como "Cammy Gaiden" o "Street Fighter Zero:-Ryú" *y*  de hecho, "Gambare Sakura" es una continuación de "Street Fighter Zero". Bueno, pero ya nos salimos del tópico principal; la cuestión es que Karin fue diseñada exclusivamente para el comic antes mencionado por Nakahira, pero a los programadores *y* diseñadores de Capcom les gustó mucho este personaje *y* decidieron incluirlo en este juego (para terminar el breviario:"Gambare Sakura" es un comic publicado en dos tomos en Japón entre Febrero *y*  Septiembre del '97 con un total de 13 capítulos).

![](_page_58_Picture_10.jpeg)

Por cierto, ya casi estamos en fechas de ver la nueva versión de KOF (hablando de juegos reglamentarios) para este año. Según se ha mencionado, este juego todavía saldrá para el Sistema convencional de SNK de 16 Bit (perdón: 24, según ellos) y no el de 64. Esto hasta cierto punto no está mal, pues la penetración del sistema de 64 Bit no ha sido muy fuerte y esto limitaría la introducción de este juego en el mercado. Bueno, eso es todo por el momento. Nos vemos hasta el próximo mes con más noticias...

![](_page_59_Picture_0.jpeg)

![](_page_59_Picture_1.jpeg)

Este juego no es tan difícil, pero si te está dando problemas, o simplemente quieres que sucedan cosas nuevas con él, aquí te van estos trucos que estamos seguros le darán un nuevo giro a este título.

![](_page_59_Picture_4.jpeg)

Para que puedas arrancar más rápido que los demás competidores al iniciar cualquier carrera, justo cuando

 $\triangle$   $\triangle$ 

aparezca la palabra "Go!", presiona el botón A varias veces y tan rápido como sea posible; al hacer esto, tu personaje dará un gran salto y saldrá más rápido.

![](_page_59_Picture_7.jpeg)

as las pistas, tablas vo Para empezar con todas las  $\Box$ pistas, tablas y personajes ocultos, introduce el siguiente código en la pantalla de "Start" (la misma donde puedes seleccionar Start, Lesson u Option):

Con el Control Stick marca: A (ahora con el Control Pad) V A

![](_page_59_Picture_11.jpeg)

http://scanclubnintendo.blogs.ot.com

y por último presiona Start.

Si lo hiciste correctamente escucharás a uno de los personaies diciendo "Yeah!", esto significa que el truco funcionó. Ahora sí podrás disfrutar del juego desde el principio.

![](_page_59_Picture_14.jpeg)

![](_page_59_Picture_15.jpeg)

![](_page_60_Picture_0.jpeg)

Si creías que ya se habfan publicado todos los trucos de este gran título estás equivocado, pues aquí hay uno estás equivocado, pues aquí hay uno más y es el código del processor en estado en el processor de la processor de la processor de la processor de la processor de la p

Wampa Stompa Lasy 1 J

Para activarlo tienes que seguir estos pasos: Comienza un archivo poniendo como nombre "- Wampa Stompa" como en otros trucos para este juego, recuerda que las líneas son espacios (uno al principio y dos después y respetando las altas y bajas como lo ponemos aquí). Ahora comienza a jugar en ese · archivo en cualquier nivel de dificultad y pon pausa. Mientras esté pausado el juego, marcarás el siguiente

más y es el código del "Debug Mode"; éste te

cantidad de cosas como

enemigos, cambiar los niveles o tener 50 vidas, por mencionar algunas de las cosas.

![](_page_60_Picture_4.jpeg)

código: presiona simultáneamente todos los botones de la unidad C, Z, L, R e Izquierda con el Control Pad y mantenlos presionados. Mientras, mueve un poco el Control Stick hacia la Izquierda y mantenlo alrededor de *S* segundos hasta que escuches un "donk" (como si movieras el cursor). Después de escuchar el sonido, repite toda la operación, pero ahora mueve un poco el Control Stick hacia la Derecha y espera otra vez hasta escuchar el "donk". Si aún tienes las ganas de continuar, vuelve a ejecutar el código moviendo el Control Stick nuevamente hacia la Izquierda; repítelo hacia la Derecha y vuélvelo a hacer pero ahora hacia la Izquierda. Al terminar deberá aparecer

un texto rosa en la parte alta de la pantalla. Ahora usa los botones L y R para cambiar todas las opciones que mencionamos al principio y con el Control Stick cambias los números.<br>Para activarlas, sólo presiona el botón A.

Si ya te salió el truco y quieres activar otras opciones distintas, ya no será necesario que ejecutes todo el procedimiento, tan sólo vuelve a poner pausa, presiona y mantén simultáneamente los botones de la unidad C, Z, L, R e Izquierda del Control Pad, ahora mueve el Control Stick hacia la Izquierda o hacia la Derecha y aparecerá de nuevo el texto rosa. Tal vez, debido al truco, se trabará el juego, en ese caso deberás resetear tu N64 y volver a hacer el truco completo.

**http://scanclubnintendo.blogspot.com/**

---------==------ camera butdfett96.hille seconds At the skyhook station, hold down<br>the camera button for five seconds. Game Secret 3:<br>While on foot, hold down the<br>crowth button for 15 seconds. 1

Seguramente con estos trucos ya no tendrás pretexto para no terminar este excelente título.

![](_page_61_Picture_0.jpeg)

Si este juego te pareció un poco aburrido (que no creemos porque está muy bueno), aquí te daremos algunos trucos que, si bien no todos son útiles, por lo menos harán más divertidos tus partidos.

![](_page_61_Picture_2.jpeg)

En el momento en que claves el balón en el aro con las dos manos sólo mantén presionado el botón **B** v así consigues

![](_page_61_Picture_4.jpeg)

![](_page_61_Picture_5.jpeg)

permanecer colgado Pero no te mantengas así por mucho tiempo porque el árbitro te marcará foul técnico

### MY-CEN-EGUÑDES noriho

En este juego hay un par de equipos ocultos y para poder jugar con ellos tienes que marcar el siguiente código: Mientras mantienes presionado el botón L en la pantalla de selección de juego, escoge

![](_page_61_Picture_9.jpeg)

Hace mucho que no publicábamos passwords raros, pero para no perder la costumbre, aquí está éste para Mega Man X de SNES, Con este password tienes a Sting Chameleon, Spark Mandril y a Boomer

![](_page_61_Picture_11.jpeg)

V/scanclubnintendo blogshot.com

![](_page_61_Picture_12.jpeg)

![](_page_61_Picture_13.jpeg)

Kuwanger derrotados, además de dos Sub-Tangues de energía y cuatro corazones. Pero lo raro del password es que tienes el aditamento del X-Buster sin tener las botas

Club Nintendo, Me encanta su revista, me parece muy buena pero hay una sola cosa que no me gusta: las cartas que responden. Da la impresión de que las responden para quitarse un peso de encima y porque son fáciles. Ojalá que tomen en cuenta mi carta.

# FRANCESCO JOSE IANNOLO OLANO Venezuela

La verdad de las cosas es que no estamos para nada de acuerdo contigo, pues nos dedicamos a responder las cartas más solicitadas por ustedes mismos. No creemos que sean fáciles de responder, ya que nos toma algún tiempo en responderlas y lo hacemos lo mejor que podemos. De todas maneras trataremos de responder (para la próxima edición) cuál es el diámetro real del universo menos la porción de oxígeno existente en Júpiter, partido por la edad de la tierra.

**http://scanclubnintendo.blogspot.com/**

Rvo

Me gustaría sugerirles que ampliaran más la revista para poder analizar mejor los juegos y responder más cartas. Aunque le aumentaran su precio, pienso que más personas se Interesarían por ella. Saludos a Ryo y Ace, los mejores pilotos del mundo.

**Nintendo** 

RESPONDE

# EDGARDO PALMA Venezuela

Muchas gracias por tus saludos, sobre todo los del<br>"otro" piloto, va que así se cree más el cuento y trabaja más (cosa difícil). Con respecto a tu sugerencia, no es tan fácil la cosa, va que hay muchos lectores que no piensan como tú y se molestarían al ver subir el valor de la revista. Lo que estamos tratando de hacer es cambiar el estilo y formato de la revista más acorde con los tiempos (esperamos que te guste). De todas maneras, escribanos a nuestra Editorial para que nos comentes qué te gusta y qué no del nuevo diseño.

Rvo

Hola de nuevo amigazos de Club Nintendo. He aquí algunas preguntas que deseo me repondan:

1. ¿De dónde viene el nombre Noob Saibot? 2. ¿Cuándo saldrá Mortal Kombat 42 3. ¿A quién de ustedes le gusta el rock pesado (Metallica)?.

# RENE CABRERA Venezuela

Muy bien, aquí van tus respuestas en el mismo orden en que hiciste las preguntas:

1. Proviene de los apellidos invertidos Boon y Tobias (creadores de la saga de Mortal Kombat).

2. Se supone que ya debería estar disponible este juegazo para Nintendo 64 (y está bastante bueno).

3. Aunque no lo creas, nuestro Editor es fanático de este tipo de música (no te preocupes, es normal y lo mejor para nosotros, no es contagioso).

Espero haber aclarado tus dudas.

![](_page_62_Picture_14.jpeg)

Hola amigos de la revista más vendida a nivel mundial Esta carta es para él. el único y gran maestro ACE-Me qustaría que me die-ras algún truco para el juego de Super Nintendo TETRIS ATTACK Muchas gracias.

# RICARDO VELASCO Colombia

Gracias amigo por tu con· fianza, la cual será recompensada. Para este juego de SNES no existe un truco que te permita hacer el juego más fácil, pero hay varias maneras de hacerlo más difícil. Cuando aparezca la pantalla de "set leval", Ilumina la palabra 'hard" manteniendo L presionado, luego presiona "A" o atart para entrar a un modo extremadamente difícil. Para hacer el juego un poco más rápido, presiona B, A, L, L, tan pronto como suene la palabra "Ninten· do" al encender el juego.

 $A$ .  $c$ 

¿Por qué los juegos de Super Nintendo no sa· len para computador, aún cuando no son tan "grandes"?

# CESAR TRUJILLO RUIZ Colombia

A decir verdad si existen juegoa que han aparecido para Super Nintendo y que

**http://scanclubnintendo.blogspot.com/**

también tienen su versión para computador (como Earthworm Jim y Megaman X). Sin embargo, NIN-**TENDO** tiene licencia exclusiva de gran parte de sus juegos, por lo cual sólo existen para esta consola. Pero, como en todo. también existe el lado os curo de las cosas, por lo que existen los llamados **ROMS** para emuladores con lo cual se puede "disfrutar" de varios juegos de consola (no sólo de Super Nintendo) en un computador, Naturalmente, estos roms sirven para "probar" o tener idea de lo que se trata el juego antes de comprario, pues pasadas 24 horas desde que uno adquirió el rom tiene la obligación de borrarlos (de otra forma te estarías convirtiendo en pirata). La única gran "ventaja" que puedes obtener de esto es que puedes probar juegos muy difíciles de obtener (o incluso que nunca aparecieron en América). Nosotros pudimos probar el juego "Rockman and Forte" (su traducción vendría a ser "Megaman and Bass"). el cual está en japonés, salió hace relativamente poco tiempo y no sabemos si saldrá en nuestro continente Muchos usua rios de PC pudimos conocer este juego (aunque, claro, no con toda la calidad que implica el jugarlo en un Super Nintendo).

![](_page_63_Picture_8.jpeg)

Queridos amigos del Club Nintendo: Podrían darme algún truco de vidas o continues para el juego Sunset Riders de Konami para Super Nintondo

# ALEJANDRO SANCHEZ Colombia

Primero que nada déjame darte las gracias por los Bugs de UMK3 que nos enviaste, ten por seguro que si dispusiéramos de más espacio los publicaríamos. Con respecto a Sunset Riders, existe un truco muy interesante que te permitirá jugar de a dos jugadores con el mismo personaie, el truco se hace así: primero comienza un juego con sólo un jugador y pierde rápidamente una vida, en ese momento presiona START en el 2° control y elige al mismo personaje que el primero, luego, cuando el 2<sup>°</sup> jugador aparezca presiona START en el primer control. Fácil.  $1N<sub>0</sub>$ 

Ace

**Y NO OLVIDES ENVIARNOS TUS PREGUNTAS. TRUCOS Y SUGERENCIAS A: REVISTA CLUB NINTENDO DISTRIBUIDORAS UNIDAS S.A.** Transversal 93 Nº 52-03 Santafé de Bogotá, Colombia **REVISTA CLUB NINTENDO EDITORIAL BLOQUE DE ARMAS** Final Ay, San Martin con final Ay, La Paz **Caracas, Venezuela** 

# YEN NUESTRO PROXEMO MUMERO GONTINUAGION DEL REPORTE AL E3 **YOSHI'S STORY THE LEGEND OF ZELDA** THE OCARINE OF TIME **MISSION: IMPOSSIBLE** FORSAKEN **ADEMAS DE LAS SECCIONES DE GRANDES CAMBIOS Y JEMPRE**

![](_page_64_Picture_1.jpeg)

**NOVEDADES. INO TE LA PIERDAS! APARECE TODOS LOS MESES** 

Con OFF ROAD tendrás la posibilidad de correr y competir<br>contra otros tres pilotos, por los diferentes caminos destapados en Estados Unidos. Si estás en competencia recoje todos los premios que están en el camino y gánale a tus amigos

EL FINAL del

**CAMINO Es Sólo** 

COMTENZO

Av. 0 No. 10 - 50 - Av. 3 No. 9-48 BUCARAMANO . Crs. 15 No. 34 - 72 SINCELEJO . Crs. 20 No. 21 - 3

**Vilego al IV**<br>To too lo mgoo

ttp://scanclubnintendo.blogspot.com/

ba la mejor máquina<br>de kallye<br>del momento

 $\Omega$ 

BF Goodrich

**Hicels** 

CORTESIA

**Doug** 

**B** fichas

# Excelentes Gráficos.

Yoshi ™ ha tomado vida con muchas nuevas respuestas a su medio respuestas a su medio<br>ambiente, tiene mucha<br>personalidad, lo que se<br>hace posible con inmensas<br>cantidades de animación y<br>excelente sonido.

Su objetivo es recoger frutas<br>y obtener la puntuación más<br>alta posible en cada nivel.<br>No es completar el nivel.

Este objetivo es diferente a todos los demás juegos de<br>Mario ™ y Yoshi ™

El control del juego es<br>fantástico. En este juego los<br>jugadores mejoran con la<br>práctica.

Hay 24 areas fascinantes,<br>cada una con su propio<br>premio al completarla.

Es compatible con Rumble

# e jac2<sup>®</sup><br>scanclubnintendo.<br>blogspot.com

**http://scanclubnintendo.blogspot.com/**